# **Appendix A**

# **Solutions of Selected Exercises**

### **A.1 Chapter 1 Exercises**

All Prolog source code for Chap. 1 is available in the file enigma.pl.

**Exercise 1.1.** We first disassemble the list and then assemble the reduced list by leaving out one element:

remove\_one(List,E,Reduced) :- append(Front, [E|Back], List), append(Front,Back,Reduced).

**Exercise 1.2.** Define

var\_matrix(Size,M) :- repeat(Size,Size,RowLengths), maplist(var\_list,RowLengths,M).

with the predicate repeat/3,

 $repeat(X,1,[X]) :- !.$  $repeat(X, N, [X/R]) :- NewN is N - 1,$ repeat(X,NewN,R).

for producing lists with the same entry repeated a specified number of times.

**Exercise 1.3.** We show three approaches. The first is, as originally suggested, by recursion.

 $list\_permute([],_,[]).$  $list\_permute([P1|Rest],L,[H|T])$  :-  $nth1(P1,L,H)$ , list\_permute(Rest,L,T).

An alternative definition uses  $bagof/3$ .

?-  $Perm = [3,1,2], L = [R1, R2, R3], bagof(E, I^{\circ}(member(J,Perm), nth1(J, L, E)),P).$  $Perm = [3, 1, 2]$  $L = [-G642, -G645, -G648]$  $P = [-G648, -G642, -G645]$ 

Finally, we may use  $maplist/3$  as indicated by the query below.

?-  $dynamic(nth1_new/3)$ ,  $retractall(nth1_new($ ,,.,)),  $assert(nth1_new(L, I, E)$ :-  $nth1(L, I, E))$ ,  $Perm = [3, 1, 2], L = [R1, R2, R3], map list(nth1_new(L), Perm, P).$  $Perm = [3, 1, 2]$  $L = [-G1122, -G1125, -G1128]$ P = [\_G1128, \_G1122, \_G1125]

**Exercise 1.4.** The predicate  $col/3$ , defined by

col(Matrix, N, Column) : - maplist(nth1(N), Matrix, Column).

returns a specified column of a matrix as a list. We now assemble the transposed matrix T as the list of the columns of the original matrix  $M$ .

> transpose(M,T) :-  $[H|_$  = M,  $%$  get H to measure NCols length(H,NCols), bagof(N,between(1,NCols,N),L), maplist(col(M),L,T).

**Exercise 1.5.** The predicate **notin/2**, defined by

 $notin(\_,[]).$  $notin(E,[H|T])$  :- E \ = H,  $notin(E,T)$ .

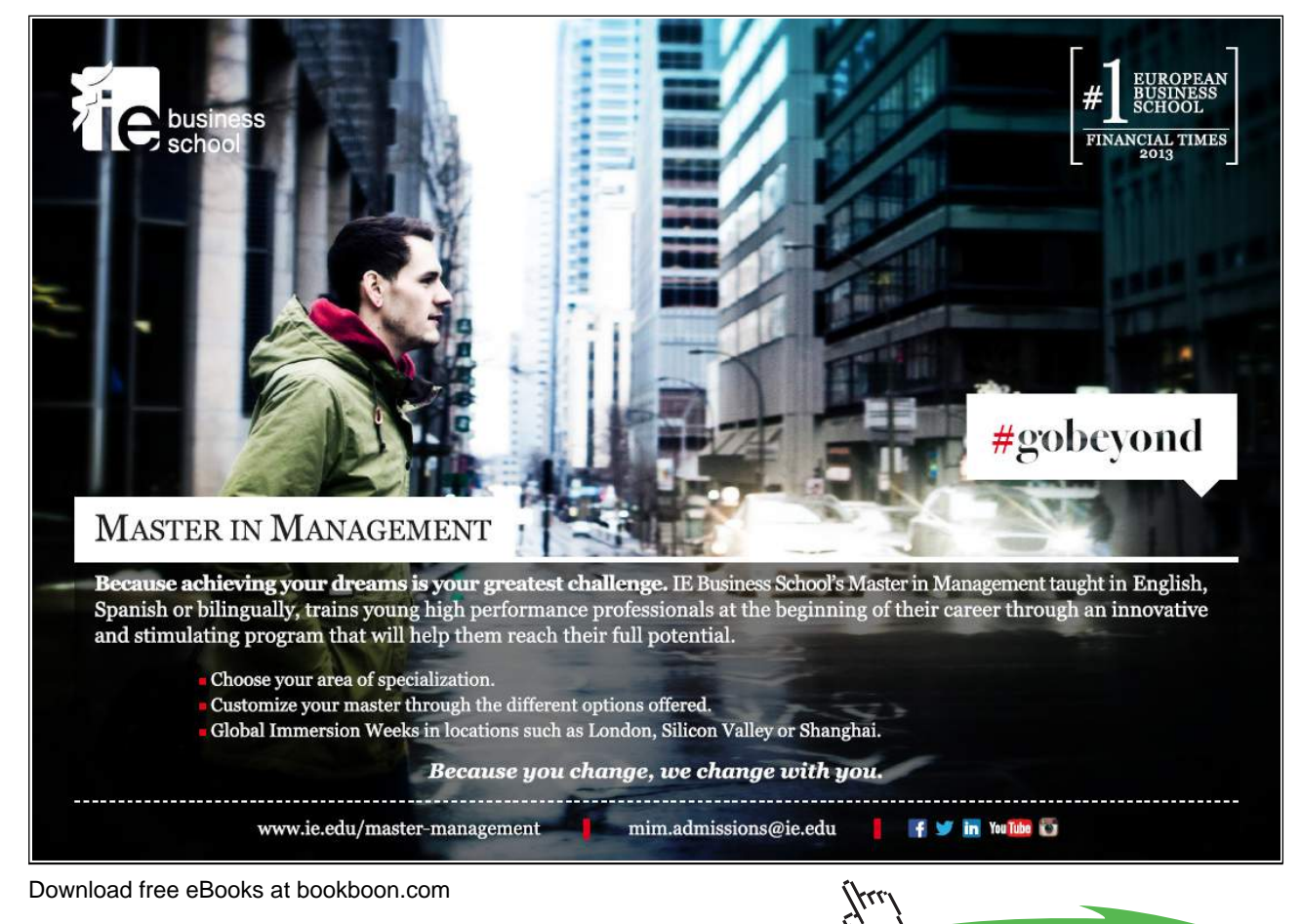

162

**Click on the ad to read more**

succeeds if the first argument is not equivalent to any of the list entries. *distinct*/1 is defined by recursion using  $notin/2$ .

> $distinct([$ ]).  $distinct([H|T])$  :-  $notin(H,T)$ ,  $distinct(T)$ .

**Exercise 1.6.** We first define retain var (+Var, +VarList, -List) by

 $reta_in\_var($ , [], []).  $reta_var(V,[H|T],[H|L])$  :-  $H == V$ ,  $reta_var(V,T,L)$ . retain  $var(V,[H|T],L)$  :-  $H \geq V$ , retain  $var(V,T,L)$ .

It will be used as an auxiliary predicate where List will contain as many copies of  $Var$  as there are in  $VarList$ . For example,

?-  $retain\_var( B, [A, B, A, C, B, A], L)$ .  $L =$   $[-G357, G357]$ 

Now, count the number of entries in  $List$ .

count\_var(VarList,Var,Num) :- retain\_var(Var,VarList,List), length(List,Num).

An alternative, more concise (one clause) solution is suggested by the query

```
?- bagof(\_E, (member(\_E, [\_A, B, A, \_C, B, \_A]), \_E == A), L),length(\_ L,N).
N = 3
```
**Exercise 1.7.** We define  $\frac{zip}{3}$  by recursion.

 $zip([],_,[]) :- !.$  $zip(\_,[],[]) :- !$ .  $zip([H1|T1], [H2|T2], [(H1,H2)|T]) :- zip(T1,T2,T).$ 

The input lists need not be of the same length in which case the excess tail section of the longer one will be ignored.

**Exercise 1.8.** Define total/2 by

total(IntPairs,Total) :- total(IntPairs,0,Total). % clause 0  $total([1, S, S).$   $%$  clause 1  $total([X, Y)|T], Acc, S)$  :- NewAcc is Acc + X \* Y, % clause 2 total(T,NewAcc,S).

The corresponding annotated hand computations are shown in Fig. A.1.

**Exercise 1.9.** We first define write\_ilist(+Width,+List) by

```
write_ilist(Width, List) :- length(List,Length),
                             int_to_atom(Width,WidthA),
                             concat_atom(['%',WidthA,'r'],Atom),
                             repeat(Atom,Length,Format1),
                             append(Format1,[']'],Format2),
                             concat atom(\lceil'[']Format2],Format),
                             writef(Format,List).
```
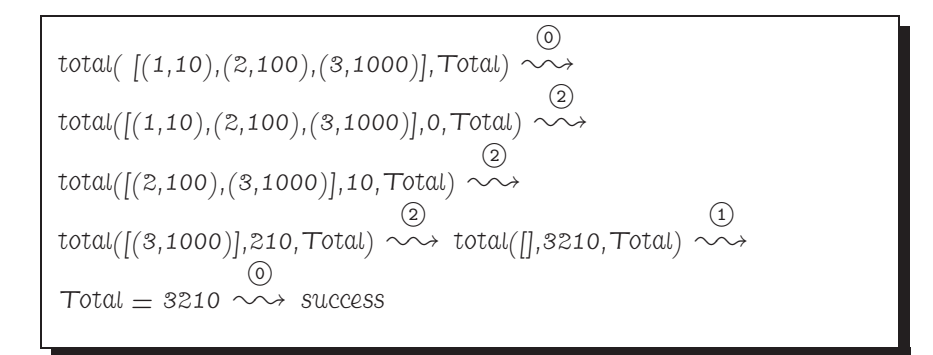

Figure A.1: Hand Computations for total/2

for displaying an integer list in the right justified fashion. Width takes the number of digits reserved for the display of each entry. For example,

?- write ilist(8, [12, 345, 6789]). [ 12 345 6789]

(repeat/2 has been taken from the solution of Exercise 1.2, p. 161.)

The matrix is finally displayed row-wise by

```
write_imatrix(Matrix) :- largest(Matrix,Max),
                         ndigits(Max,ND),
                         Width is ND + 2,
                         write_imatrix(Width,M).
```
using the predicates

- largest (+Matrix,-Max) for calculating the largest entry of Matrix (definition not shown here),
- ndigits/2 for calculating the number of digits of a number is defined in terms of digits/2 by

 $ndigits(N, ND) :- digits(N, D), length(D, ND).$ 

 $(digits/2)$  was defined in Exercise 4.8 of [9, p. 136] to return the list of digits of an integer; see also [9, pp. 173–174].)

 $\bullet$  write\_imatrix/2 with

```
write\_imatrix(,[]).write_imatrix(Width, [H|T]) :- write_ilist(Width, H), nl,
                               write_imatrix(Width, T).
```
**Exercise 1.10.** The completed Table 1.3 is shown as Table A.1. As the full definition of next\_partition/2 is available in enigma.pl, we want to elaborate on one particular case only, typified by the fifth column in Table A.1. The Ferrers diagrams of the 'current' and 'next' partition are shown in Fig. A.2, part (a) and (b), respectively. We proceed as follows.

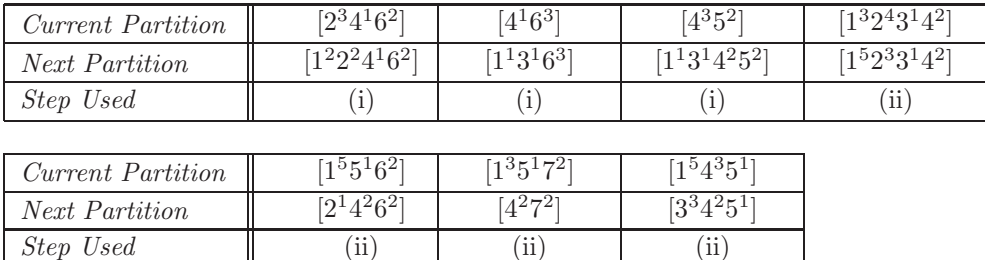

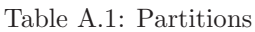

- We unify the current partition's list representation with  $[(1, A), (K, 1)/T]$ . (The group of sixes will, since they remain unchanged, be subsumed in the list's tail.)
- The total number of marked tokens is  $A + L$ . They are to form as many groups of size  $L 1$  as possible. The number of them will be computed by integer division  $(\angle)$ . The leftovers form the bottom row of the

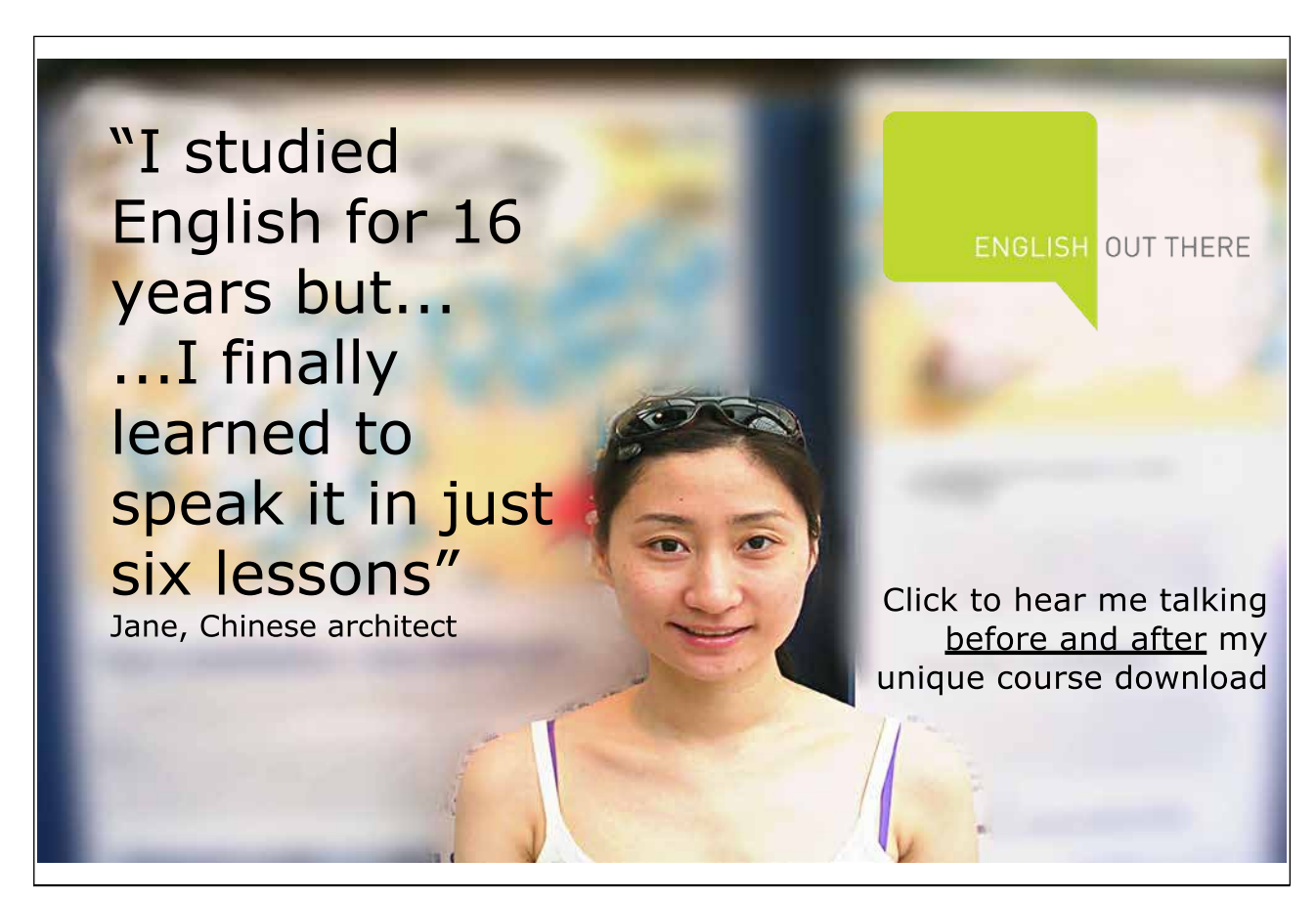

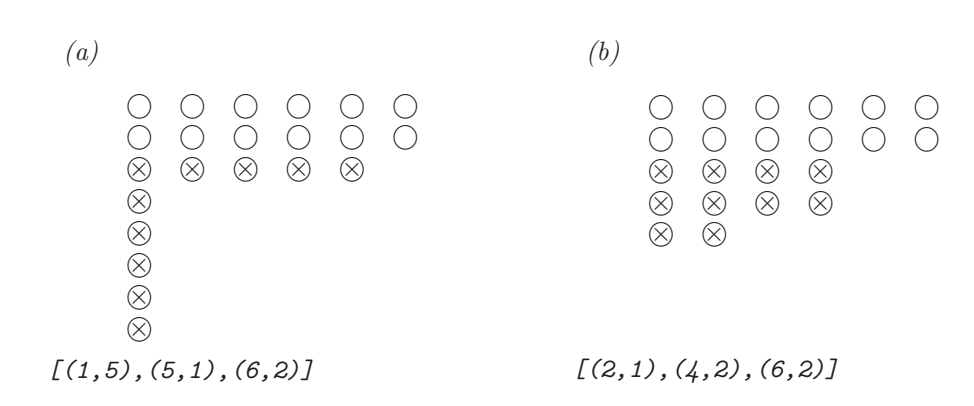

Figure A.2: Ferrers Diagrams and their Prolog Representations

new Ferrers diagram. The number of them is the division's remainder (Prolog's  $mod$ ).

• These ideas give rise to the following clause.

```
next\_partition([(1,A),(L,1)|T],[(Rest,1),(NewL,Rat)|T]) :- L > 2,
                                                            NewL is L - 1,
                                                            Rest is (A + L) mod NewL,
                                                            Rest > 0,
                                                            Rat is (A + L) // NewL.
```
**Exercise 1.11.** Define  $next(int/3)$  by

```
next\_int(High, I, NextI) :- succ(I, NextI), NextI =< High.
```
and use it as

?-  $generator(next\_int(9), 3, I)$ .  $I = 3 ;$  $I = 4 ;$ ...  $I = 9 ;$ No

(This is in effect a new implementation of the built-in predicate between/3 [9, p. 41].)

**Exercise 1.12.** The horizontal and vertical transitions in Fig. 1.6 are encoded by

 $next\_pair((0,0),(0,1))$  :-!.  $next\_pair((0, N), (0, NextN))$  :- even(N), succ(N,NextN), !.  $\mathtt{next\_pair}((\mathtt{M}, 0), (\mathtt{NextM}, 0)) \ \coloneq \ \mathtt{odd}(\mathtt{M}), \ \mathtt{succ}(\mathtt{M}, \mathtt{NextM})\,, \ \mathsf{!}.$ 

where  $even/1$  and  $odd/1$  are respectively defined by

 $even(N) :- 0 is N mod 2. odd(N) :- 1 is N mod 2.$ 

The built-in conditional  $\sim$ /2 [9, p. 91] may be used to implement the diagonal transitions in Fig. 1.6.

```
✬
?- current predicate(Pred, ), atom prefix(Pred,'temp').
 No
 ?- tmp\_predname(\_Temp), Term = . . . . . . . . . . . [Temp, (.1, .1) ], assert(.Term).
 Yes
 ?- current_predicate(Pred,_), atom_prefix(Pred,'temp').
 Pred = temp_0 :
 No
 ?- tmp predname( Temp), Term =.. [ Temp,( I, I)], assert( Term).
 Yes
 ?- current predicate(Pred, ), atom prefix(Pred,'temp').
 Pred = temp_1;
 Pred = temp_0;
 No
```
Figure A.3: Creating Distinct Temporary Predicate Names

```
\mathtt{next\_pair}((M,N) , (\mathtt{NextM},\mathtt{NextN})) :- Sum is M + N ,
                                             (odd(Sum) \rightarrow succ(M,NextM), succ(NextN,N);succ(NextM,M), succ(N,NextN)), !.
```
Pairs starting with  $(1,1)$ , say, are generated by

✫

```
?- generator(next\_pair, (1,1), P).
P = 1, 1;P = 0, 2;P = 0, 3;P = 1, 2;...
```
**Exercise 1.13.**  $\text{tmp\_predname}/1$  returns, each time it is invoked, an atom for naming a temporary predicate.

```
tmp\_predname(Temp) :- int(0,N),int\_to\_atom(N,Tag),
                       concat_atom(['temp_',Tag],Temp),
                       not(current_predicate(Temp,_)), !.
```
The interactive session in Fig. A.3 illustrates how  $tmp\_predname/1$  may be used to produce predicate names hitherto not present in the database. (See also inset.) In the definition of the new version of generator/3, its structure is retained except that now the goals (terms) referring to the temporary predicate are constructed using the built-in predicate univ  $(=..)$  [9, p. 43].

#### Built-in Predicate:  $atom\_prefix( + Atom, +Prefix)$

Succeeds if the second argument is a *Prefix* to the *Atom* in the first argument. Example:

?-  $atomic$   $\qquad$   ${for}$   $\#$   ${for}$   $\#$   ${for}$   $\#$   ${for}$   $\#$ Yes ?- atom prefix(software,war). No

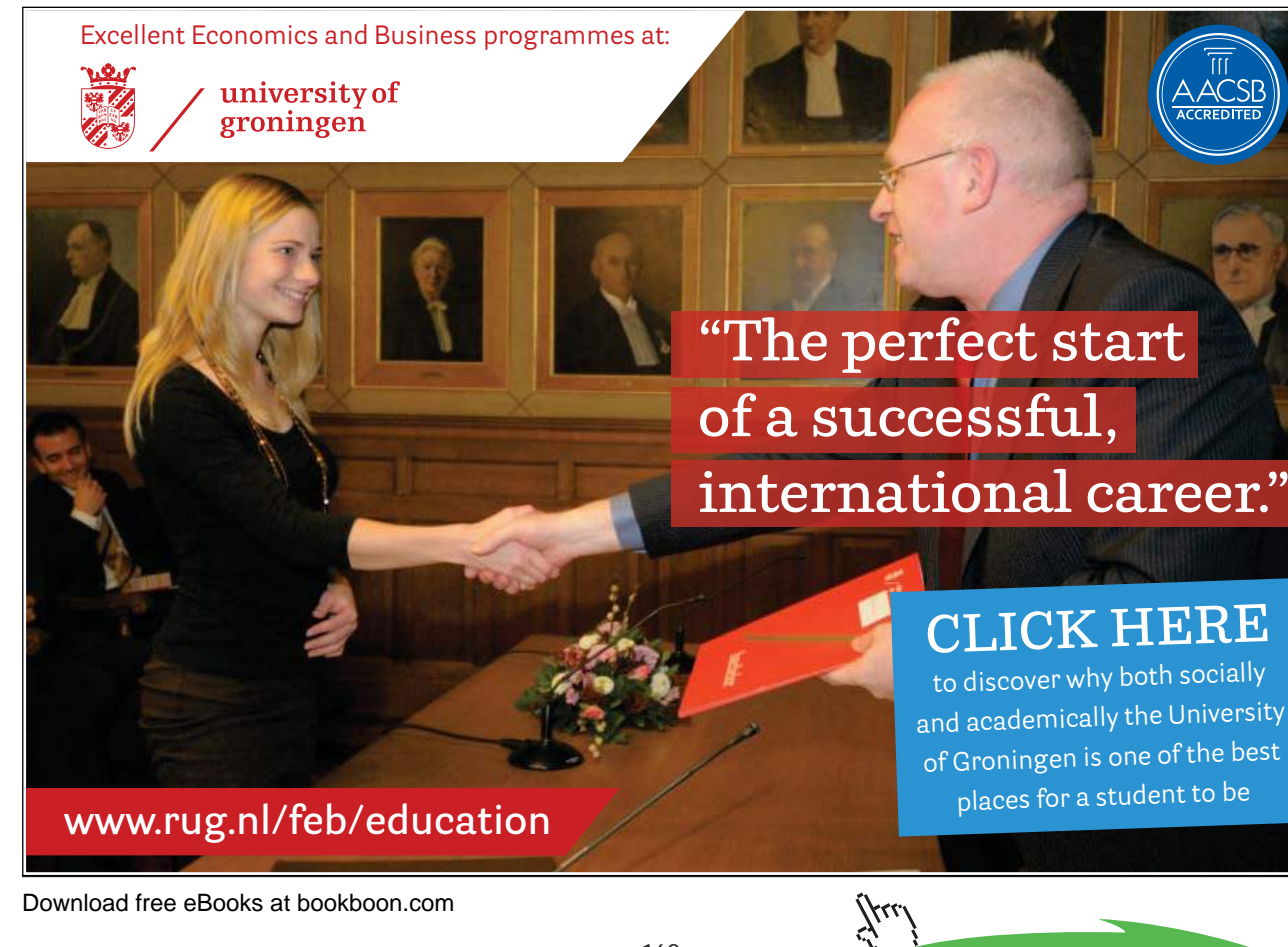

```
generator2(Pred,From,Elem) :- tmp_predname(TempName),
                                Term1 =.. [TempName, First, First],
                                Term2 =.. [TempName,Last,E],
                                Term3 =.. [TempName, New, E],
                                Term4 =.. [TempName,From,Elem],
                                assert(Term1),
                                assert(Term2 :- (call(Pred,Last,New), Term3)),
                                write('Defined '),
                                write(TempName),
                                write(\sqrt{2} in the database.\ln'),
                                Term4.
```
(Lines reporting new predicates' names have been included.) We now use the new version of generator/3 to define a new version of pairs/1 by

> $pairs2((I,J))$  :- generator2(succ, 0, Sum), generator2(next\_int(Sum),0,I), J is Sum - I.

It will behave on backtracking as intended:

```
? - pairs2(P).Defined temp_0/2 in the database.
Defined temp_1/2 in the database.
P = 0, 0;Defined temp_2/2 in the database.
P = 0, 1;P = 1, 0;Defined temp_3/2 in the database.
P = 0, 2;P = 1, 1;...
```
We may wish to remove all unwanted temporary predicates from the database. This is accomplished by the following failure driven loop.

```
?- current_predicate(Pred,_), atom_prefix(Pred,'temp_'), Term =.. [Pred,'_','_'], retractall(Term), fail.
No
```
The query below finally confirms that no predicate of arity 2 whose name starts with 'temp\_' is left in the database.

```
?- current_predicate(Pred, ), atom_prefix(Pred,'temp_'), atom_concat(Pred,'/2', P)<sup>1</sup>, listing(P), fail.
ERROR: No predicates for 'temp_1/2'
ERROR: No predicates for 'temp_0/2'
ERROR: No predicates for 'temp_3/2'
ERROR: No predicates for 'temp_2/2'
No
```
**Exercise 1.14.** Based on the annotated hand computations in Fig. A.4, p. 170, the predicate  $split/4$  is defined in (P-A.1).

<sup>&</sup>lt;sup>1</sup>We have met  $atom\_concat/3$  in [9, p. 138].

 $split([1,2,3,4,5,6,7,8,9,10,11,12,13,14,15,16],\,[(2,1),(3,3),(5,1)],\,[],\,S)\sim\rightarrow$  $split([3,4,5,6,7,8,9,10,11,12,13,14,15,16], [(2,0),(3,3),(5,1)], [[1,2]], S) \sim\rightarrow$  $(2)$ 2 split([3,4,5,6,7,8,9,10,11,12,13,14,15,16], [(3,3),(5,1)], [[1,2]], S)  $\circled{3}$ 3  $\overset{\mathbb{C}}{\sim}$ split([6,7,8,9,10,11,12,13,14,15,16], [(3,2),(5,1)], [[3,4,5], [1,2]], S)  $\circled{3}$ 3  $\overset{\mathbb{C}}{\sim}$ split([9,10,11,12,13,14,15,16], [(3,1),(5,1)], [[6,7,8], [3,4,5], [1,2]], S)  $\binom{3}{ }$ 3  $\overset{\mathbb{C}}{\sim}$ split([12,13,14,15,16], [(3,0),(5,1)], [[9,10,11], [6,7,8], [3,4,5], [1,2]], S)  $\circled{2}$ 2  $\overset{\mathfrak{S}}{\rightsquigarrow}$  $split([12, 13, 14, 15, 16], [(5,1)], [9, 10, 11], [6, 7, 8], [3, 4, 5], [1,2]], S) \sim\rightarrow$  $\circled{3}$ 3 split([], [(5,0)], [[12,13,14,15,16], [9,10,11], [6,7,8], [3,4,5], [1,2]], S) -✿❀ 1 reverse( $[[12, 13, 14, 15, 16], [9, 10, 11], [6, 7, 8], [3, 4, 5], [1, 2], S) \sim$  $S = [[1,2], [3,4,5], [6,7,8], [9,10,11], [12,13,14,15,16]] \sim$  success

Figure A.4: Annotated Hand Computations for  $split/4$ 

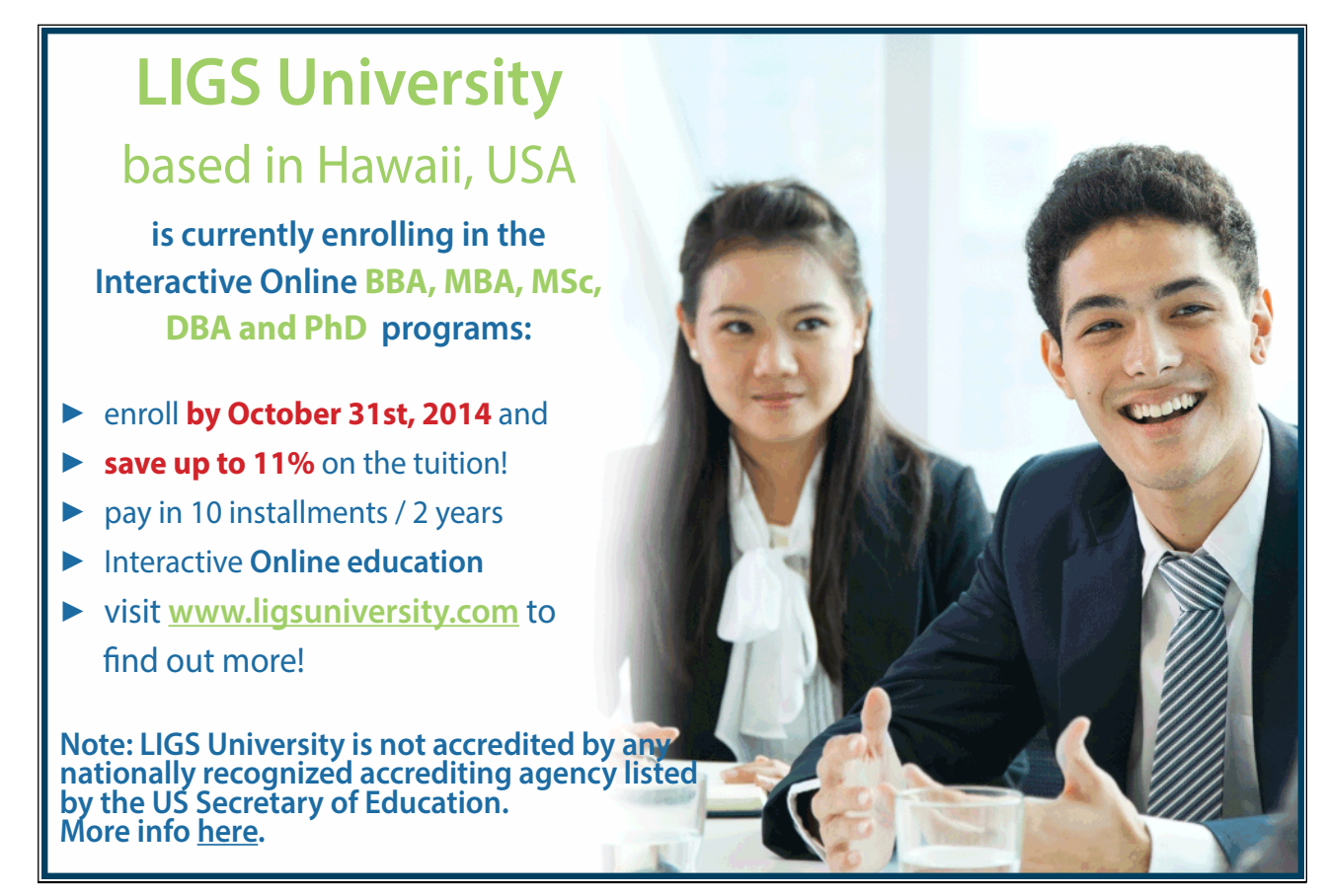

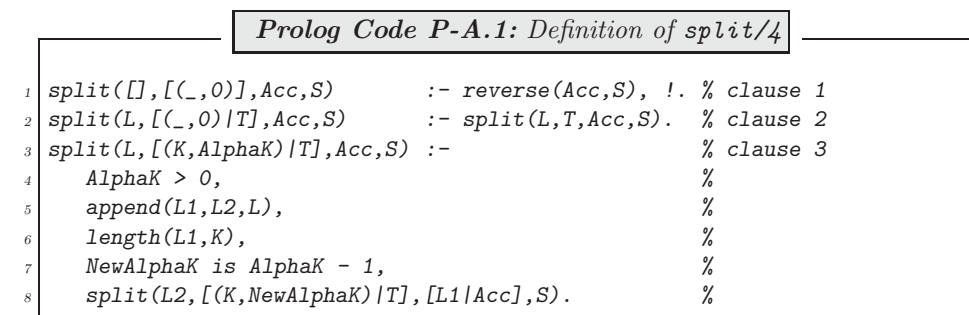

(Notice the concise way  $L1$  is declared to be the front part of  $L$  with a specific length.)

## **A.2 Chapter 2 Exercises**

All Prolog source files for Chap. 2 are available in the directory plsearch.

**Exercise 2.2, part (a).** Add to the database in Fig. 2.2 the facts

 $connect(u, v)$ . connect $(u, w)$ . connect $(v, w)$ .

Download free eBooks at bookboon.com

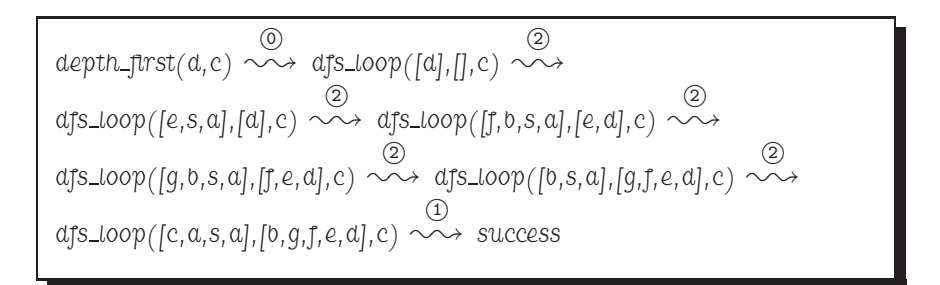

Figure A.5: Hand Computations for the Query ?-  $depth\_first(d, c)$ .

**Part (b).** The successor nodes used in the hand computations for the query  $?$ - depth first(d,c). (Fig. A.5) may be gleaned from Fig. 2.4, p. 50. The interactive session in Fig. A.6, p. 173, confirms the hand computations. The hand computations for the query ?-  $depth\_first(u, c)$ . are shown in Fig. A.7, p. 173. (The tree in Fig. A.8, p. 173, drawn by inspecting the database, may be used to work out successor nodes.) They are confirmed by the query in Fig. A.9, p. 174. The query in Fig. A.9 illustrates a perhaps unexpected feature of our implementation: it is possible for a node to be open and closed at the same time. (Algorithm 2.3.2 does not check for this condition.)

**Exercise 2.3.** We consider two possibilities. The first definition in  $(P-A.2)$  uses maplist/3.

Prolog Code P-A.2: First definition of extend\_path/3 extend\_path(Nodes,Path,ExtendedPath) : $maplist(glue(Path),Nodes, ExtendedPath).$  $glue(T,H,[H|T])$ .

The auxiliary predicate  $glue/3$  in  $(P-A.2)$  is for 'glueing' head and tail together. (The order of arguments of  $glue/3$  is chosen so as to facilitate partial application of  $glue/3$  in  $(P-A.2)$  by fixing its first argument.) In  $(P-A.3)$  another definition of  $ext{end-path}/3$  is shown. It uses recursion.

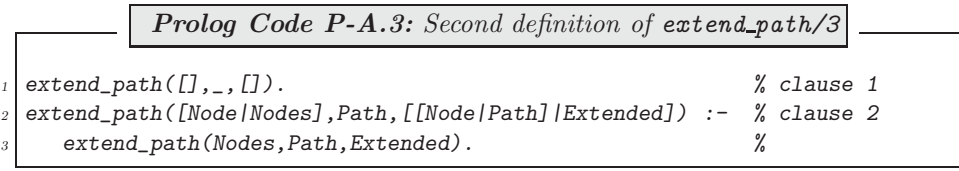

We shall be working with (P-A.3) in the main body of the text.

**Exercise 2.4.** For the new connectivity, add the clause

connect(b,s).

to the file links.pl.

The new version of  $is\_path/1$  (in the file searchinfo.pl) will be formulated as a *negation*, i.e.

✫

```
\sqrt{? - \cosh(t) d f^2}.% links compiled into edges 0.00 sec, 1,900 bytes
 % df2 compiled 0.05 sec, 3,892 bytes
 Yes
 ?- depth\_first(d, c).
 Open: [d], Closed: []
 Node d is being expanded. Successors: [e, s, a]
Open: [e, s, a], Closed: [d]
Node e is being expanded. Successors: [f, b, d]
 Open: [f, b, s, a], Closed: [e, d]
 Node f is being expanded. Successors: [g, e]
Open: [g, b, s, a], Closed: [f, e, d]
 Node g is being expanded. Successors: [f]
 Open: [b, s, a], Closed: [g, f, e, d]
 Node b is being expanded. Successors: [c, e, a]
 Open: [c, a, s, a], Closed: [b, g, f, e, d]
 Goal found: c
 Yes
```
Figure A.6: Interactive Session for the Query ?- depth first(d, c).

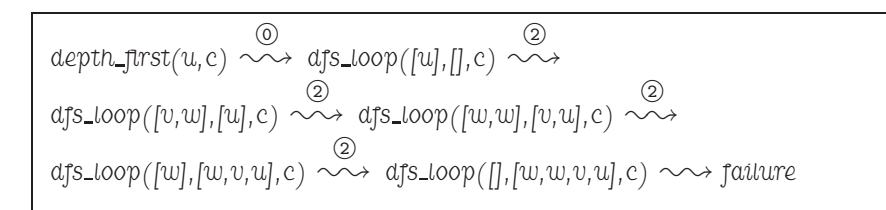

Figure A.7: Hand Computations for the Query ?-  $depth\_first(u, c)$ .

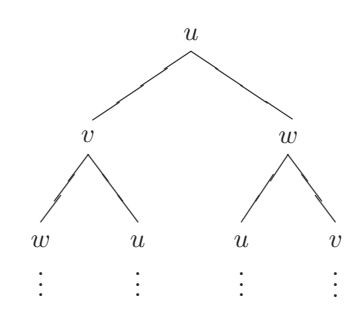

Figure A.8: Tree for Finding Successor Nodes in the New Component

```
\sqrt{? - depth\_first(u, c)}.
 Open: [u], Closed: []
 Node u is being expanded. Successors: [v, w]
 Open: [v, w], Closed: [u]
 Node v is being expanded. Successors: [w, u]
 Open: [w, w], Closed: [v, u]
 Node w is being expanded. Successors: [u, v]
 Open: [w], Closed: [w, v, u]
 Node w is being expanded. Successors: [u, v]
 Open: [], Closed: [w, w, v, u]
 No
```
Figure A.9: Interactive Session for the Query ?-  $depth\_first(u, c)$ .

 $is\_path(L)$  :- not(prohibit(L)).

✫

with  $\textit{prohibit/1}$  specifying the conditions which a path *must not* have.

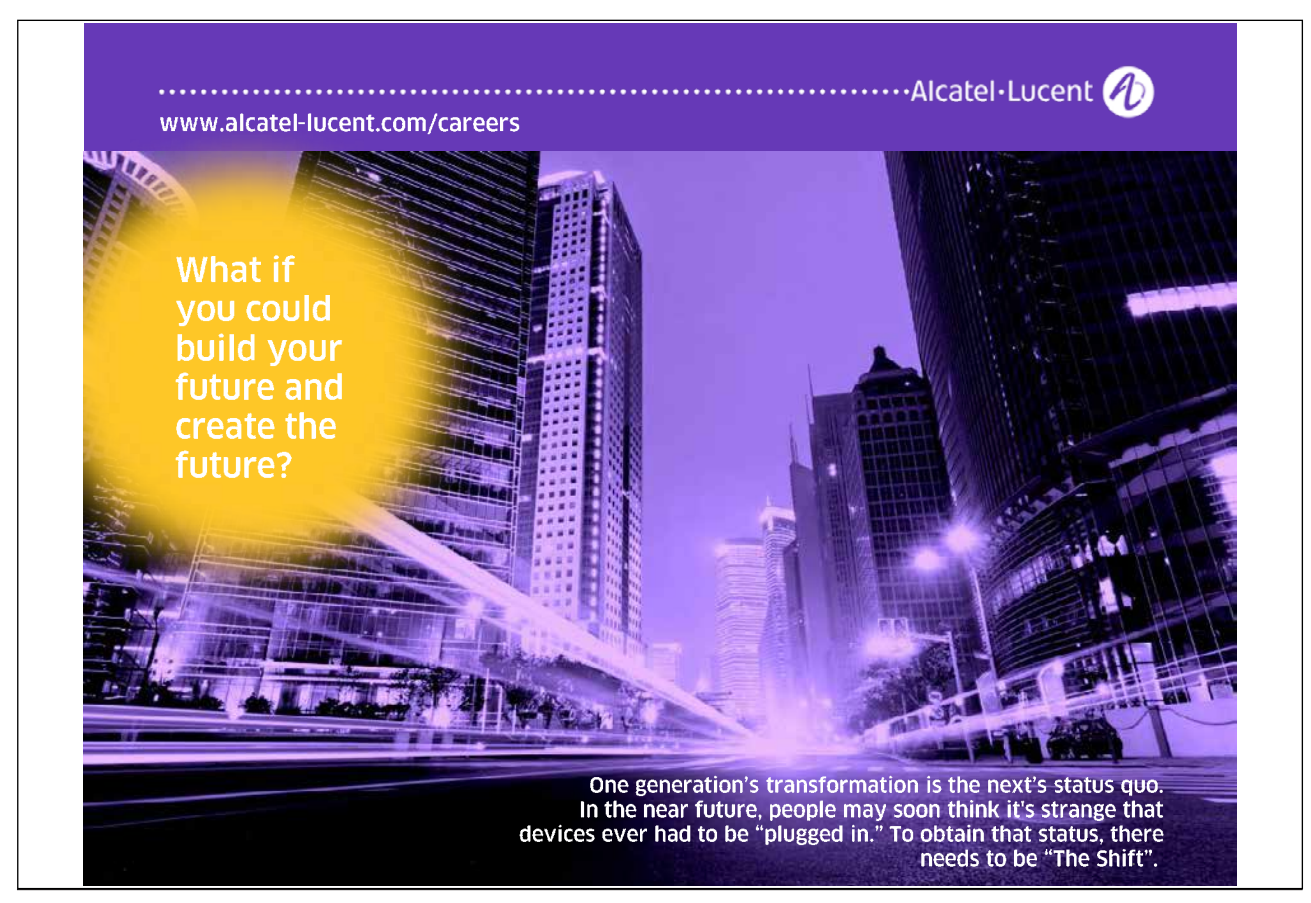

Download free eBooks at bookboon.com

**Click on the ad to read more**

| $Example$ Path                                                                                | Prolog Clause                        |  |  |  |  |
|-----------------------------------------------------------------------------------------------|--------------------------------------|--|--|--|--|
| $n_3$<br>$\cdots$ $\bullet$ $\_\_$<br>n <sub>2</sub><br>$n_1$                                 | $same([M1, N2, N3, M1, N2 ])$ .      |  |  |  |  |
| $n_3$<br>$n_4$<br>$\cdots$ $\bullet$ $\_\_$<br>$\bullet = \bullet$<br>n <sub>2</sub><br>$n_1$ | $same([N1, N2, N3, N4, N1, N2],])$ . |  |  |  |  |

Table A.2: Example Paths and Prolog Implementations – Case One

• Not allowed is a path whose *leading* edge is the *same* as some other edge in its tail (see Table A.2). This condition is implemented by

```
same([N1,N2,-,N1,N2|_]).
same([M1,N2,-|T]) :- same([N1,N2|T]).
```
• Not allowed is a path whose leading edge is opposite to some other edge in its tail (see Table A.3). This condition is implemented by

```
opposite([N1,_,N1|_]).
opposite([M1,N2,\_,\_,N2,N1/\_]).
opposite([N1,N2,N3,N4,_|T]) :- opposite([N1,N2,N3,N4|T]).
```
It is seen by an inductive argument that if the above two conditions are observed, no path with repeated edges will ever be constructed by the search algorithm. Concentrating on the leading edge therefore does not pose a restriction but simplifies the implementation. Define now  $\text{prohibit}/1$  in searchinfo.pl by

> $prohibit(L)$  :- same $(L)$ .  $prohibit(L)$  :- opposite(L).

The new version of  $depth\_first/4$  will behave as illustrated in Fig. A.10, p. 176.

**Exercise 2.5.** The new version will be placed in the same file as the old one (viz df.pl). We start by defining a new version of extend path/3, called extend path  $dl/3$ , as shown in Fig. A.11, p. 177. This is a straightforward 'translation' of  $extend\_path/3$  and it behaves as follows,

?-  $ext{end}_path_d$ l $([f,d],[e,b,a,s],L$ 3-L1 $)$ .  $L3 = [[f, e, b, a, s], [d, e, b, a, s]]$  $L1 = G361;$ No

| Example Path                                                                                                    | Prolog Clause                      |  |  |  |  |
|----------------------------------------------------------------------------------------------------|------------------------------------|--|--|--|--|
| $\cdots \bullet \mathrel{\rightharpoonup} \bullet \mathrel{\rightharpoonup} \bullet$<br>n <sub>1</sub><br>n <sub>2</sub> | $opposite([N1,N2,N1/\_])$ .        |  |  |  |  |
| $n_3$<br>$\cdots$ . $\bullet$<br>n <sub>1</sub><br>n <sub>2</sub><br>$n_4$                                               | opposite([N1,N2,N3,N4,N2,N1/J]).   |  |  |  |  |
| $n_3$<br>$n_4$<br>$\cdots$ $\bullet$ $\_$<br>$n_1$<br>n <sub>2</sub><br>$n_5$                                            | opposite([N1,N2,N3,N4,N5,N2,N1/J). |  |  |  |  |

Table A.3: Example Paths and Prolog Implementations – Case Two

```
\sqrt{?} consult (df4).
 % links compiled into edges 0.00 sec, 1,964 bytes
% searchinfo compiled into info 0.00 sec, 2,120 bytes
% df4 compiled 0.05 sec, 6,272 bytes
 Yes
 ?- depth\_first(s, goal\_path,link, Path).
 Path = [s, a, b, e, f, g];
Path = [s, a, b, s, d, e, f, g] ;
Path = [s, a, d, e, f, g] ;
Path = [s, a, d, s, b, e, f, g] ;
Path = [s, d, e, f, g];
Path = [s, d, a, b, e, f, g] ;
Path = [s, d, a, s, b, e, f, g] ;
Path = [s, b, e, f, g];
Path = [s, b, a, d, e, f, g];
Path = [s, b, a, s, d, e, f, g];
 No
```
Figure A.10: Sample Session for depth\_first/4

Download free eBooks at bookboon.com

✫

```
extend path_d[[] ,_,E-E).extend_path_dl([N|Ns],Path,[[N|Path]|E1]-E2) :-
   extend_path_dl(Ns,Path,E1-E2).
```
Figure A.11: Definition of extend\_path\_dl/3

In the same fashion, direct translation of the two clauses of  $dfs\text{-}loop/4$  from Fig. 2.15, p. 65, gives the clauses shown in Fig. A.12, p. 178. (Notice that, as intended, the append goal has been dispensed with. Also notice that the new clauses won't interfere with the old ones and we may place them in the same file.) Fig. A.13, p. 178, illustrates the updating of the agenda by this new version of  $dfs\text{-}loop/4$ .

The new version of  $depth\_first/4$  is shown in  $(P-A.4)$ .

Prolog Code P-A.4: Definition of depth\_first\_dl/4 1 depth\_first\_dl(Start,G\_Pred,C\_Pred,PathFound) : dfs\_loop([[Start]|L]-L,G\_Pred,C\_Pred,PathFoundRev), 3 reverse(PathFoundRev,PathFound).

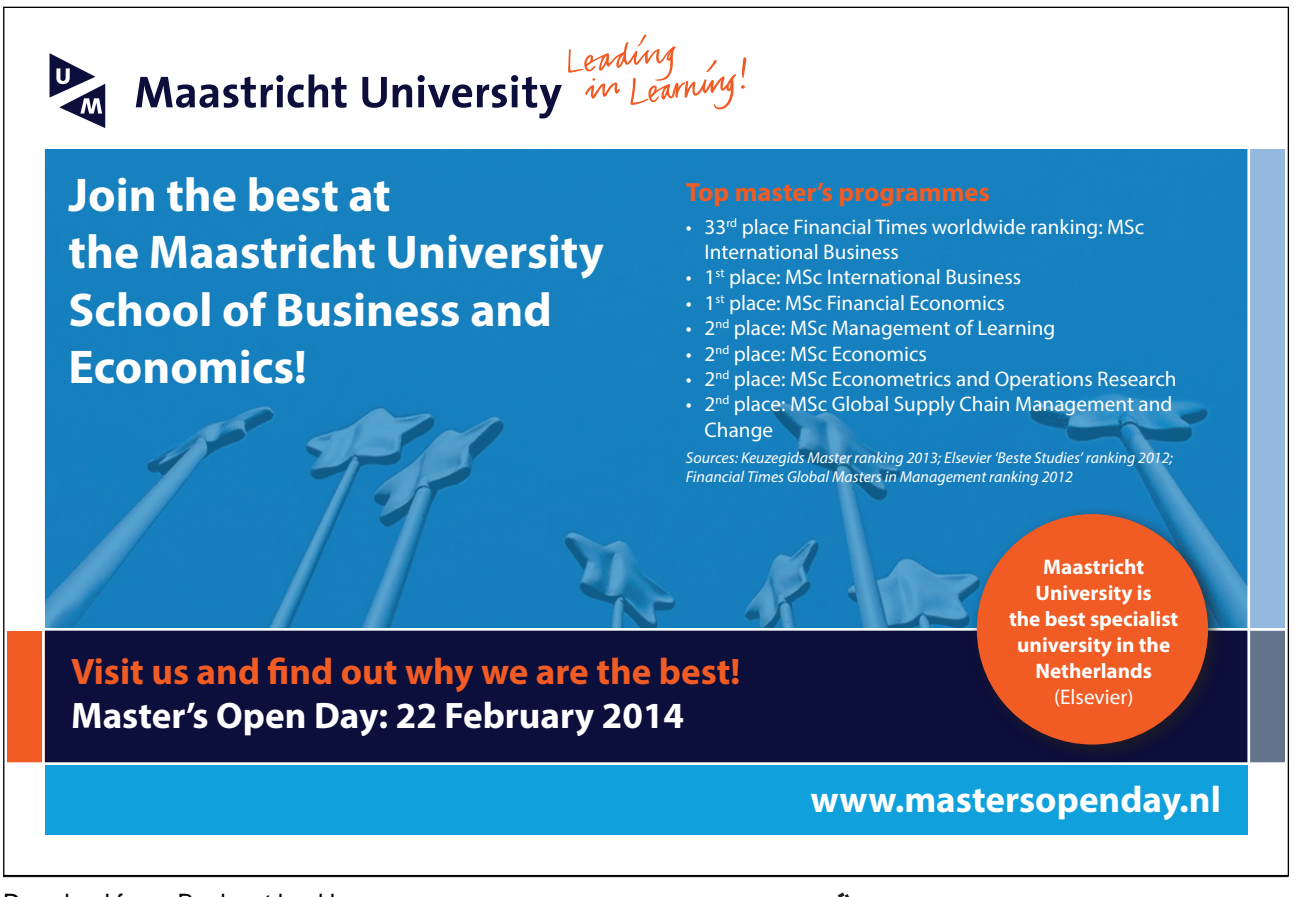

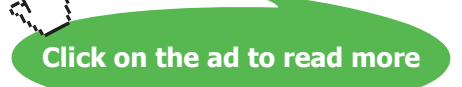

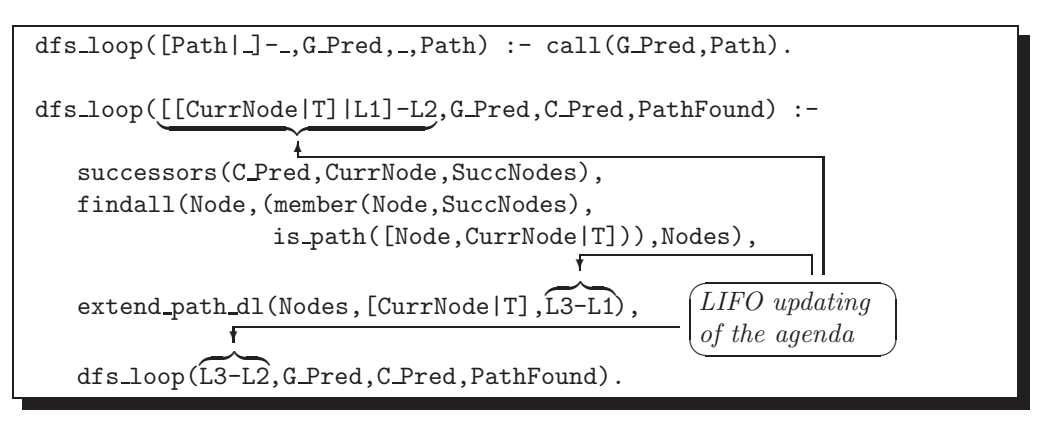

Figure A.12: New Clauses for  $dfs\_loop/4$ 

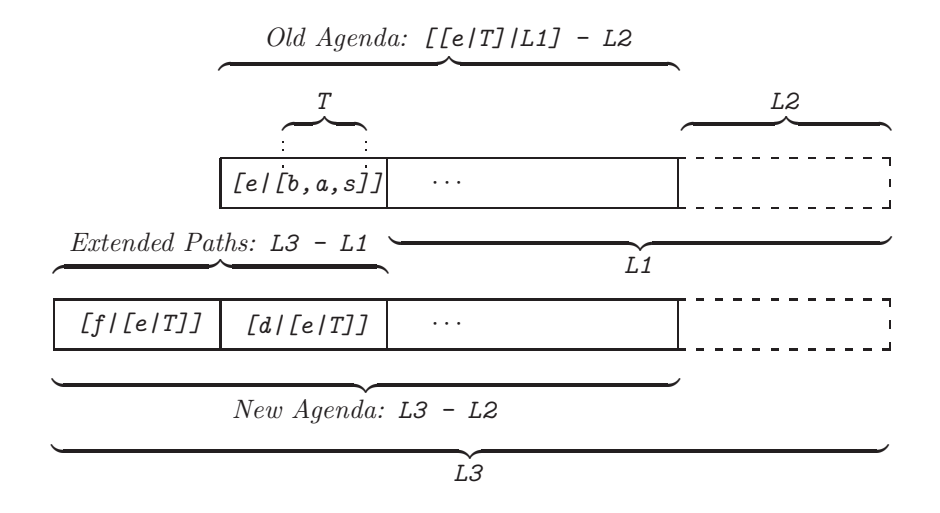

Figure A.13: Updating of the Agenda by  $dfs\_{loop}/4$ 

It is seen that on backtracking  $depth\_first/4$  does not quite behave as expected:

```
?- depth_first_dl(s,goal_path,link,Path).
Path = [s, a, b, e, f, g];
Path = [s, a, d, e, f, g] ;
Path = [s, d, e, f, g];
Path = [s, d, a, b, e, f, g] ;
Path = [g];
Path = [_G2571, g] ;
...
```
What is the explanation for the spurious solutions and non-termination, and, what is the remedy? The search should finish once the agenda is empty. In the old version based on ordinary lists,  $dfs\text{-}loop/4$  terminates by failure if its first argument is unified with the empty list:

```
?- dfs\_{loop}([J,goal\_path,link,Path).
No
```
As L-L stands for the empty list, the corresponding query would be

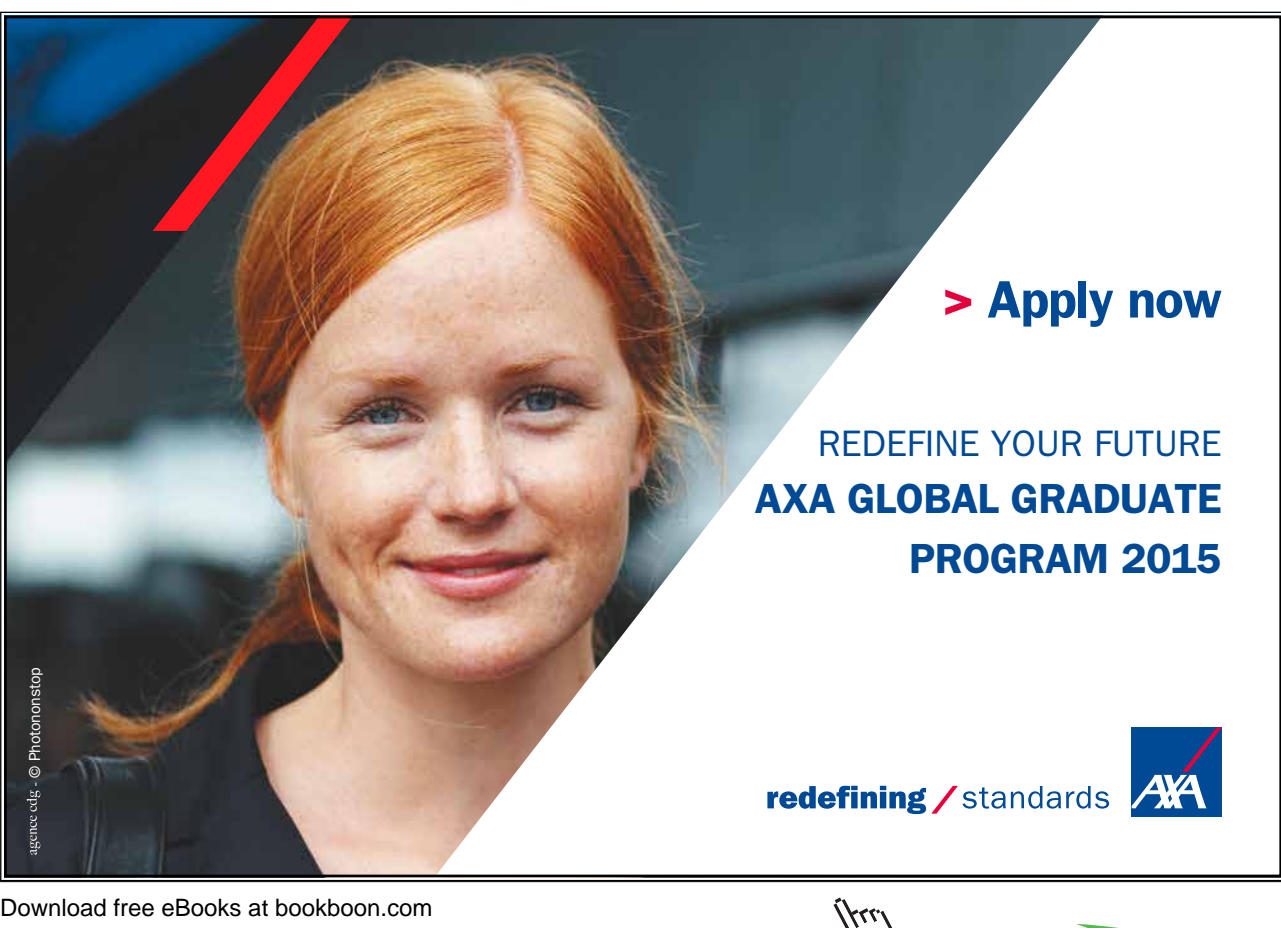

 $?$ - dfs\_loop(L-L,goal\_path,link,Path).  $L = [g|_G415] |_G412]$ Path =  $[g]_{G415}$ ; ...

It succeeds, however. To prevent this from happening, we add in front of all other clauses of  $dfs\text{-}loop/4$  to the database the clause

 $dfs\_loop(L-L, ..., _{-})$  :- !, fail.

upon which, as expected, the above query will fail:

```
?- dfs\text{-}loop(L-L,goal{\text{-}}path,link,Path).
No
```
Unfortunately, though,  $depth\_first\_dl/4$  now always fails:

?- depth\_first\_dl(s,goal\_path,link,Path). No

To see why, we first rewrite the new clause in the form

 $dfs\_loop(A-A, B, C, D) :- !$ , fail.

The last query tries first to satisfy the subgoal

dfs\_loop([[Start]|L]-L,G\_Pred,C\_Pred,PathFoundRev)

with Start =  $s$ , G\_Pred = goal\_path, C\_Pred = link and PathFoundRev = Path. The added new clause will now be tried first. In particular, it will be attempted to unify its first argument with [[s]|L]-L. Unification should not succeed simply because  $[[s]/L]$ -L does not stand for the empty list. Let's explore interactively what really happens:

```
? - A - A = [[s]/L] - L.A = [[s], [s], [s], [s], [s], [s], [s], [s], [s], [s],L = [[s], [s], [s], [s], [s], [s], [s], [s], [s], [s],Yes
```
It is seen that matching succeeds because Prolog does not check whether unification will give rise to an infinite term (due to the same variable occurring in both terms to be unified).<sup>2</sup> Unification of these terms will fail, however, if we use  $unify\_without\_occurs\_check/2$ , an SWI–Prolog implementation of full unification:

```
?- unify\_with\_occurs\_check(A-A, [[s]/L]-L).
No
```
 $? - \frac{1}{s}$ [[s]  $|L| = L$ .  $L = [[s], [s], [s], [s], [s], [s], [s], [s], [s], [s],$ Yes

<sup>&</sup>lt;sup>2</sup>In the above query, essentially, unification of  $[[s]/L]$  and L is attempted. This should fail. However, without an occurs check Prolog reports success:

**Built-in Predicate**: unify with occurs check(?Term1,?Term2)

Unifies the two terms  $Term1$  and  $Term2$  just as  $=\frac{2}{2}$  would do. If, however, using  $\frac{1}{2}$  would give rise to an infinite term,  $\textit{unify\_with\_occurs\_check/2}$  will fail. Example:

```
?- unify\_with\_occurs\_check(f(X, a), f(a, X)).
X = aYes
?- X = f(X).
X = f(f(f(f(f(f(f(f((...)))))))))))Yes
?- unify\_with\_occurs\_check(X, f(X)).
N_{\Omega}
```
In the added clause (P-A.5), this implementation of unification is therefore used.

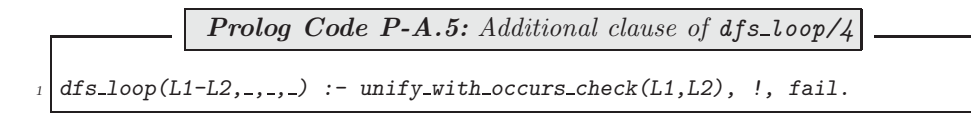

Prolog now responds as expected:

```
?- \text{const}t(df).
% links compiled into edges 0.00 sec, 1,900 bytes
% searchinfo compiled into info 0.00 sec, 1,016 bytes
Warning: (c:/prolog/plsearch/df.pl:34):
    Clauses of dfs_loop/4 are not together in the source-file<sup>3</sup>
% df compiled 0.00 sec, 6,272 bytes
Yes
?- depth_first_dl(s,goal_path,link,Path).
Path = [s, a, b, e, f, g];
Path = [s, a, d, e, f, g] ;
Path = [s, d, e, f, g];
Path = [s, d, a, b, e, f, g];
No
```
The only drawback of unify with occurs check/2 is that it is computationally more expensive than the predicate  $\frac{1}{2}$ .

The computational advantage of the difference list based version is confirmed by

?-  $time(findall([-P, depth_first_d1(s,goal-path,link, _P), _Ps)).$ % 1,293 inferences in 0.00 seconds (Infinite Lips) Yes ?-  $time(findall([-P, depth_first(s, goal-path, link, P), Ps))$ . % 1,414 inferences in 0.06 seconds (23567 Lips) Yes

<sup>3</sup>To suppress this warning message, place the directive :- discontiguous dfs loop/4.

just after the *use\_module* directives in df.pl.

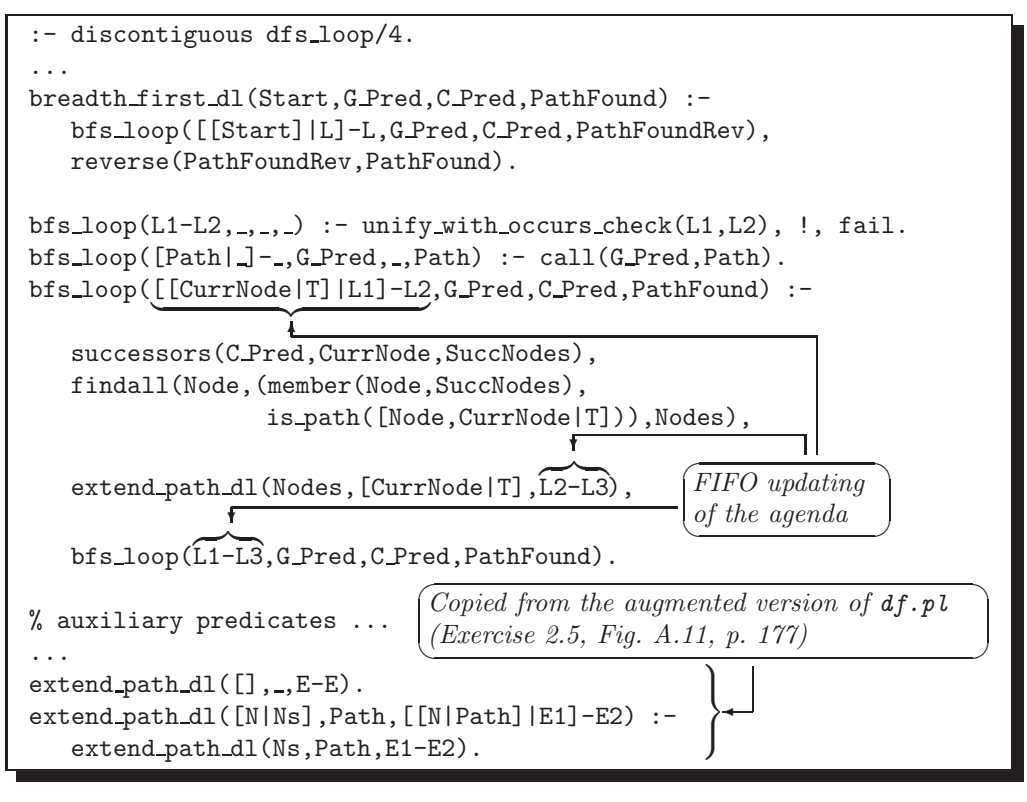

Figure A.14: Clauses Added to bf.pl

**Exercise 2.6.** The clauses added to bf.pl are shown in Fig. A.14. The new version responds as intended:

```
?- breadth_first_dl(s, goal_path, link, Path).
Path = [s, d, e, f, g];
Path = [s, a, b, e, f, g];
Path = [s, a, d, e, f, g] ;
Path = [s, d, a, b, e, f, g] ;
No
```
And, it performs better than the old one:

```
?- time(findall([-P,breadth_first_d1(s,goal-path,link, P), Ps)).
% 1,293 inferences in 0.00 seconds (Infinite Lips)
Yes
?- time(findall([-P,breadth_first(s,goal-path,link, P), Ps)).
% 1,378 inferences in 0.00 seconds (Infinite Lips)
Yes
```
**Exercise 2.7.** See Fig. A.15.

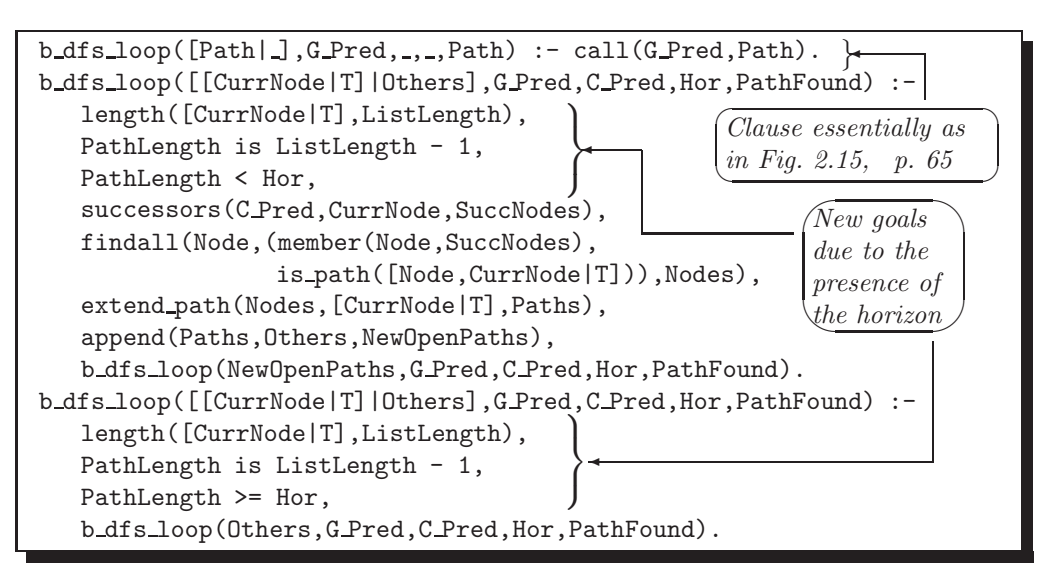

Figure A.15: Definition of  $b_dfs\text{-}loop/5$  (Exercise 2.7)

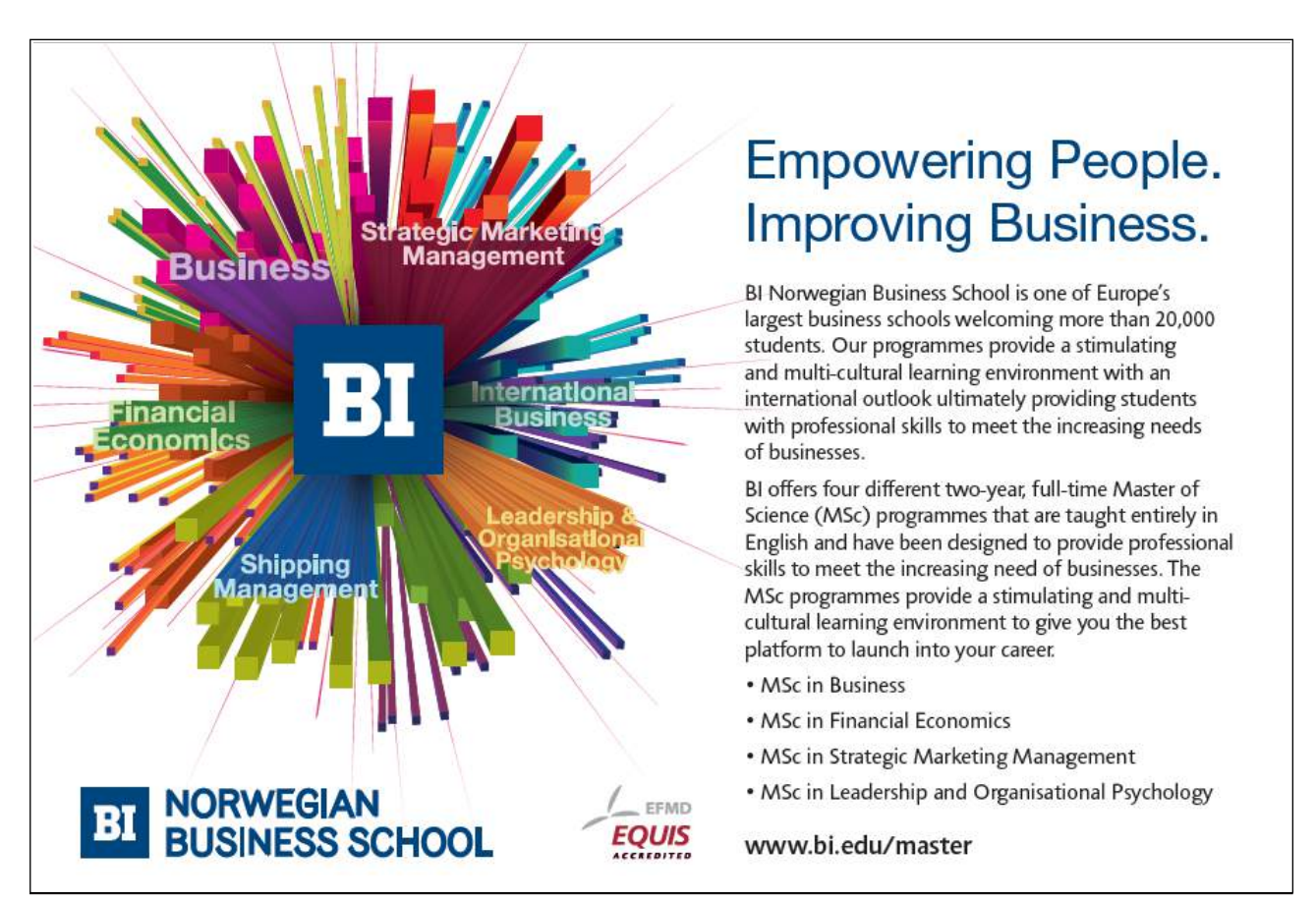

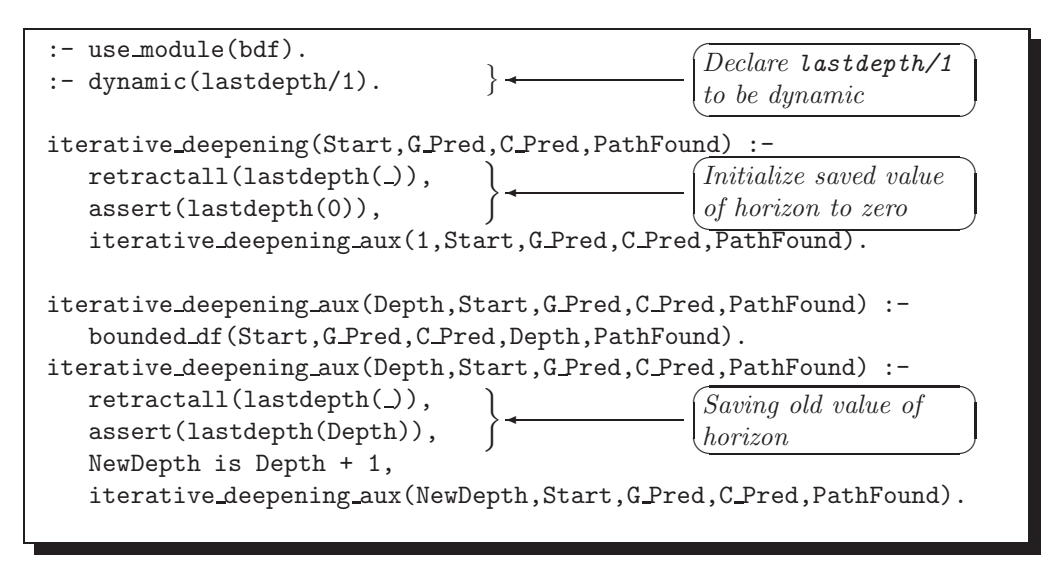

Figure A.16: Modified Version of iterd.pl (Exercise 2.8)

**Exercise 2.8.** We add four new goals to the first clause of  $b_dfs\text{-}loop/5$ ; this is shown in  $(P-A.6)$ .

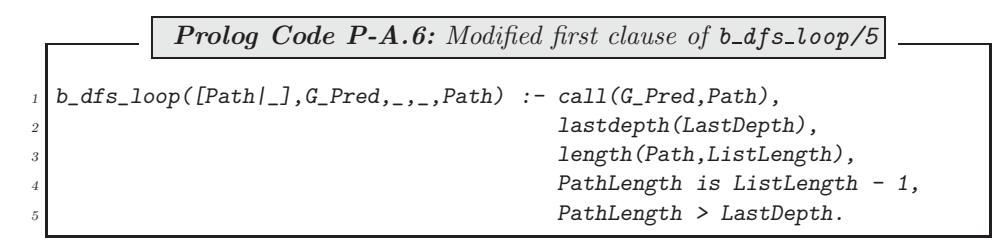

Furthermore, we need to modify iterd.pl which is shown in Fig. A.16.

**Exercise 2.9.** To have a unique solution, add the cut  $(1)$  in the definition of *iterative deepening*/4 as follows.

> iterative\_deepening(Start,G\_Pred,C\_Pred,PathFound) : iterative\_deepening\_aux(1,Start,G\_Pred,C\_Pred,PathFound), !.

**Exercise 2.14.** Let us assume that we have consulted loop puzzle1a.pl; then, automated.pl will also be loaded. The predicate segment/1 may be defined interactively by

?- consult(user). |: segment(S) :- (circle(P); sharp(P)), link([P],S).  $|\colon$   $\frac{[Ctrl]}{[Chi]}$ ✂ ✂ % user compiled 61.14 sec, 332 bytes Yes

It will generate all segments for the particular problem:

 $? - segment(S)$ .  $S = [pos(2,1), pos(1,1), pos(1,2), pos(1,3)]$ ;

 $S = [pos(2, 2), pos(1, 2), pos(1, 3)]$ ; ...

All pairs of linked segments may be generated thus

```
?- segment(S1), link(S1,S2).
S1 = [pos(2,1), pos(1,1), pos(1,2), pos(1,3)] S2 = [pos(2,2)];
...
```
This generator may be used to define a new version of  $link/2$  by  $facts$ . (We can do this because the network and therefore the number of facts is finite.) We do this by a failure driven loop:

```
?- segment(S1), link(S1,S2), assert(newlink(S1,S2)), fail.
No
?- listing(newlink).
newlink([pos(2,1), pos(1,1), pos(1,2), pos(1,3)], [pos(2,2)]).
...
```
Use now  $neulink/2$  as you would use  $link/2$ .

The number of nodes and number of directed edges are respectively found by

```
? - setof(\_S, segment(\_S), \_Ss), length(\_Ss, L).
L = 37?- setof((-S1, -S2), newlink(-S1, -S2), -Ps), length(-Ps, L).
I = 99
```
To find out the corresponding quantities for the 'hand-knit' solution, we first consult the file hand knit.pl. Then, we enter the marks' positions in the database, followed by a definition of  $segment/1$  as before: ?- consult(user).

|:  $circle(pos(1,4))$ .  $circle(pos(3,5))$ . |:  $circle(pos(4,2))$ .  $circle(pos(6,6))$ . |:  $sharp(pos(1,6))$ .  $sharp(pos(2,1))$ .  $sharp(pos(2,2))$ . |:  $sharp(pos(4,1))$ .  $sharp(pos(5,5))$ .  $|\colon \text{ segment}(S) : - (\text{circle}(P); \text{ sharp}(P)), \text{ link}([P], S).$  $|\colon$   $\frac{Ctrl}{Ctrl} + D$ ✂ ✂ % user compiled 0.03 sec, 1,256 bytes Yes

Whereas the number of nodes is confirmed to be 37 by exactly the same query as before, the number of edges is now found by

```
?- setof ((\_S1, _S2), (segment (\_S1), link (\_S1, _S2)), _Ps),length(-Ps, L). 4L = 166
```
**Exercise 2.19.** The additional constraint requires that the length of the goal path be equal to the number of positions on the board – the board size. Since paths are represented as lists of segments, which themselves are lists of board positions, the path length will be the length of the path's flattened list representation. This is implemented in  $(P-A.7)$  by adding four new goals to the definition of goal path/1. (The predicate goal path/1

<sup>&</sup>lt;sup>4</sup>Here we have explicitly to specify  $S1$  to be a segment as *link/2* has been defined in hand knit.pl by using the wilde card ( ) in its first argument. Failing to do so would instantiate  $S1$  to the wildcard, returning an erroneous value for the number of network connections which, incidentally, would be the number of facts defining link/2 in hand knit.pl.

is defined in loops.pl.)

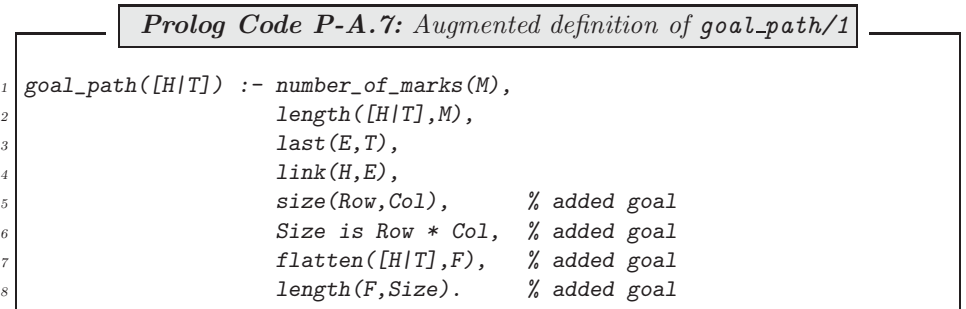

## **A.3 Chapter 3 Exercises**

All Prolog source files for Chap. 3 are available in the directory plsearch.

**Exercise 3.2.** Manual solution. We get the straight line distances from any node to node 10 by Pythagoras (Table A.4). The edge lengths for Fig. 3.4, shown in Table A.5, are obtained from the node co-ordinates in Table 3.2.

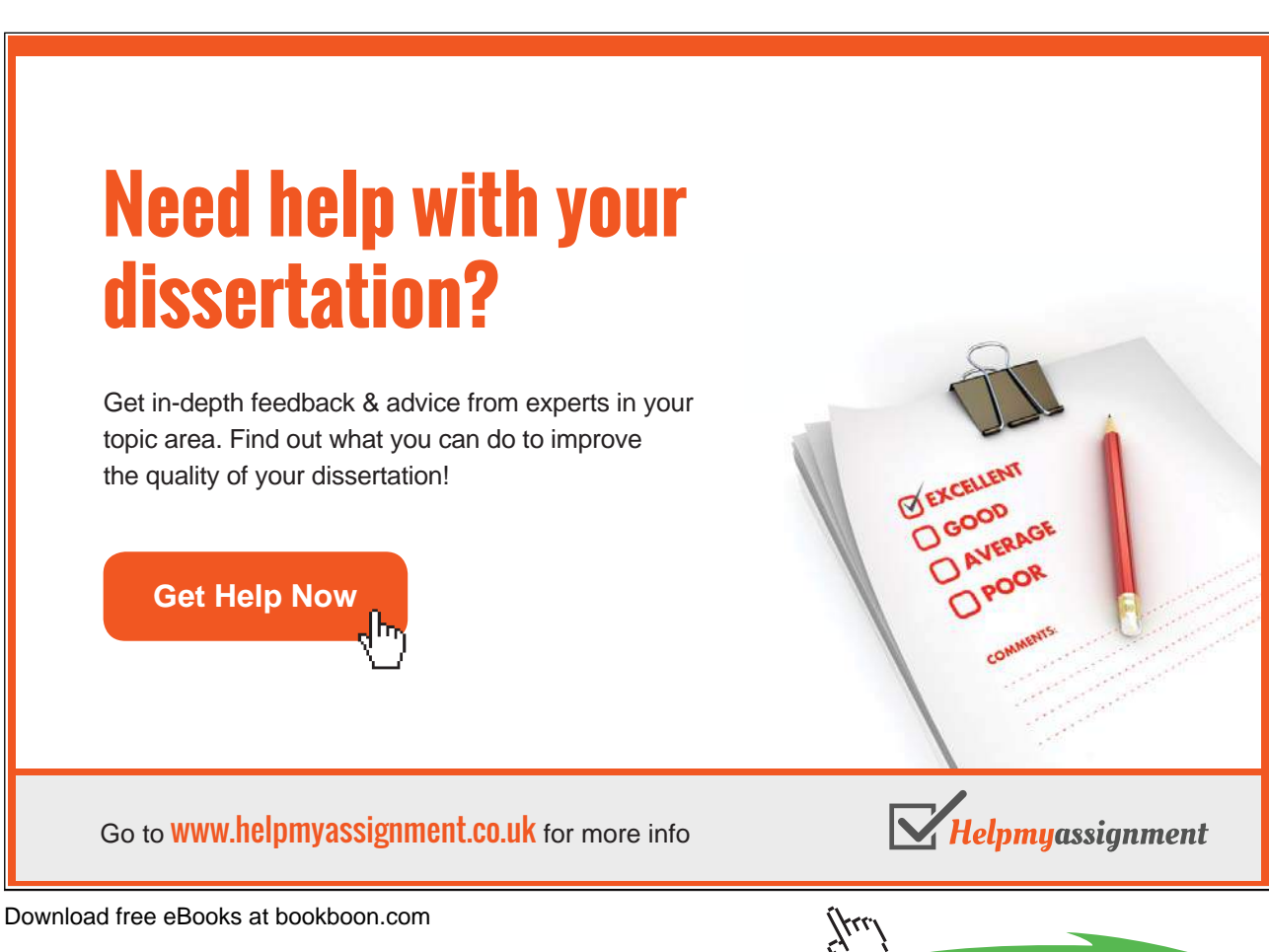

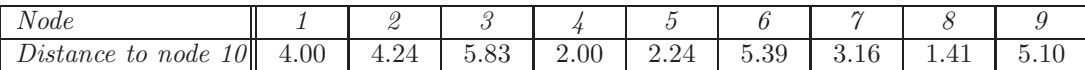

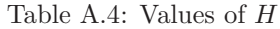

|                          |               | -             | --                                                                                                    |                          |   | ۰                        | $\Omega$ |                |  |
|--------------------------|---------------|---------------|----------------------------------------------------------------------------------------------------|--------------------------|---|--------------------------|----------|----------------|--|
| $\overline{\phantom{a}}$ | -             | $-$           | $\overline{\phantom{a}}$                                                                                                    |                          |   | $\overline{\phantom{a}}$ | --       | $\overline{a}$ |  |
|                          | _             | --            | __                                                                                                    |                          |   | _                        | Ω        |                |  |
| --                       |               |               |                                                                                                    |                          |   | $\sim$                   |          |                |  |
| --                       | $\Omega$<br>U |               | $\overline{\phantom{a}}$                                                                                                    | $\overline{\phantom{a}}$ | ◠ |                          |          |                |  |
| _                        | $\Omega$<br>u | ۳<br>h,       | $\frac{1}{2} \left( \frac{1}{2} \right) \left( \frac{1}{2} \right) \left( \frac$ | ے<br>h                   |   |                          |          |                |  |
| $-$                      |               | ⌒             |                                                                                                    |                          |   |                          |          |                |  |
| ◠                        | _             | $\mathcal{Q}$ |                                                                                                    |                          |   |                          |          |                |  |
|                          | $\Omega$<br>↩ |               |                                                                                                    |                          |   |                          |          |                |  |
|                          |               |               |                                                                                                    |                          |   |                          |          |                |  |

Table A.5: Distances between Nodes (Edge Lengths) in Fig. 3.4

The hand computations in Fig. A.18, p. 189, tell us that the shortest route is

 $1 \rightarrow 2 \rightarrow 5 \rightarrow 8 \rightarrow 10$ 

and its length is 10.

*Prolog implementation.* We define in graph b.pl the predicates  $link/2$  and  $in/3$  with obvious meanings.

 $link(1,2)$ .  $link(1,3)$ . ...  $in(1,1,4)$ .  $in(2,2,7)$ . ...

The heuristic is the Euclidean distance, defined by  $e\_{cost}/3$  in (P-A.8).

Prolog Code P-A.8: Definition of e\_cost/3  $\begin{bmatrix} 1 & e\_cost(Node,Goal, D) & - in(Node, X1, Y1), \end{bmatrix}$  $\inf(Goal,X2,Y2),$ D is sqrt((X1 - X2)^2 + (Y1 - Y2)^2).

The edge costs are calculated by the city block distance, defined by  $edge\_cost/3$  in  $(P-A.9)$ .

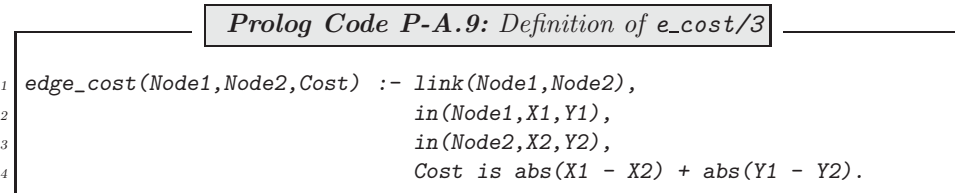

```
\sqrt{? - \cosh(t(\text{graph}\_b))}.\frac{1}{\sqrt{c_0}}% asearches compiled into a ida idaeps 0.00 sec, 7,736 bytes
 % graph_b compiled 0.00 sec, 14,800 bytes
 Yes
 ?- path.
 Select start node 1, ..., 10: 1.
 Select goal node 1, ..., 10: 10.
 Select algorithm (a/ida/idaeps)... a.
 % 561 inferences in 0.00 seconds (Infinite Lips)
 Solution in 4 steps.
 1 \rightarrow 2 \rightarrow 5 \rightarrow 8 \rightarrow 10Total cost: 10
 Yes
```
Figure A.17: Automated Search

The remaining predicates are adopted from graph a.pl with minor modifications. Fig. A.17 shows the automated search.

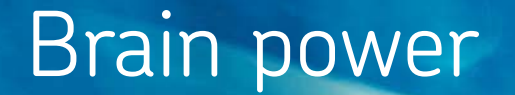

By 2020, wind could provide one-tenth of our planet's electricity needs. Already today, SKF's innovative knowhow is crucial to running a large proportion of the world's wind turbines.

Up to 25 % of the generating costs relate to maintenance. These can be reduced dramatically thanks to our stems for on-line condition monitoring and automatic lubrication. We help make it more economical to create cleaner, cheaper energy out of thin air.

By sharing our experience, expertise, and creativity, industries can boost performance beyond expectations. Therefore we need the best employees who can neet this challenge!

The Power of Knowledge Engineering

**Plug into The Power of Knowledge Engineering. Visit us at www.skf.com/knowledge**

Download free eBooks at bookboon.com

**Click on the ad to read more**

ske

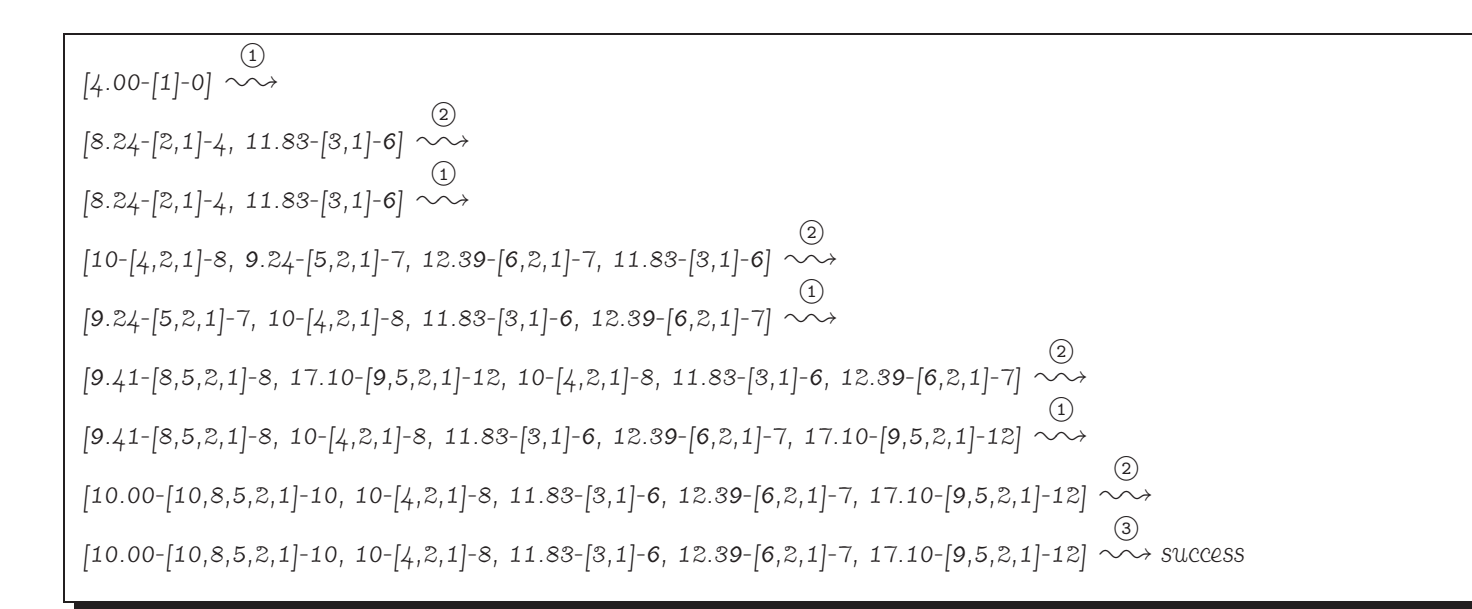

Figure A.18: Hand Computations: The Evolution of the Agenda for the A–Algorithm (from node 1 to node 10 in Fig 3.4)

Download free eBooks at bookboon.com

**Exercise 3.3, part (c).** We search the network in Fig. 3.6 by the interactive session in Fig. A.19.<sup>5</sup>

```
\sqrt{? - \cosh(t)} (graph c).
\frac{1}{\sqrt{c^2}}% asearches compiled into a ida idaeps 0.00 sec, 7,736 bytes
 % graph c compiled 0.00 sec, 31,068 bytes
 Yes
 ?- adj(2, A), co~ord(2, Co), path(A, Co).
 Select start node 1, ..., 26: 1.
 Select goal node 1, ..., 26: 26.
 Select algorithm (a/ida/idaeps)... a.
 % 74,926 inferences in 0.02 seconds (4795264 Lips)
 Solution in 11 steps.
 1 -> 2 -> 5 -> 7 -> 9 -> 11 -> 15 -> 16 -> 18 -> 21 -> 24 -> 26
 Total cost: 54
 Yes
```
Figure A.19: Interactive Session for Searching the Network in Fig. 3.6

**Exercise 3.6.** Table A.6 shows that Hill Climbing and Best First, save for the simplest of cases, do not find the shortest route to the goal node. It is also seen that Best First usually finds a shorter route to the goal node but

| Test Case Number      |     |       |    |     |      |     |     |     |     |      | 10  |
|-----------------------|-----|-------|----|-----|------|-----|-----|-----|-----|------|-----|
| Goal Node at Depth    |     |       |    | 10  | 19   | 13  | 16  | 16  | 20  | 30   | 30  |
| Number<br>0Ţ<br>Moves | mp  | hс    | 84 | 954 | 2200 | 445 | 444 | 442 | 348 | 1002 | 730 |
|                       |     | bestt | 38 | 262 |      | 91  | 90  | 88  | 196 |      | 234 |
|                       | m h | hс    |    | 90  | 112  | 339 | 338 | 336 | 406 | 126  | 528 |
|                       |     | bestf |    | 10  | 32   | 45  | 44  | 42  | 66  | 74   | 132 |

Table A.6: Results for the Eight Puzzle (Hill Climbing and Best First)

at a much higher computational cost than Hill Climbing. Finally, the better heuristic (MH) is seen to deliver better solutions throughout. (Cases which could not be finished due to prohibitively long CPU times are not shown here.)

**Exercise 3.11.** Modify the clauses of a loop/3 and  $dfs_{contour\,loop}/6$  by replacing each occurrence of the goal

findall(Node,(member(Node,SuccNodes),not(member(Node,T))),Nodes)

by

#### findall(Node,member(Node,SuccNodes),Nodes)

(The modified code is in msearches.pl.) Thus, for example, the gain in CPU time is 17% for case 4 with Iterative Deepening A<sup>∗</sup> and the Euclidean heuristics.

<sup>5</sup>The present search problem happens also to be of the type considered in Sect. 3.4. The result in Fig. A.19 is confirmed by Fig. 3.10, p. 122.

### **A.4 Chapter 4 Exercises**

All Prolog source code for Chap. 4 is available in the files sieve.pl and draw.pl. The Linux shell scripts (S-4.1), p. 141, and (S-A.1), p. 195, are in the files sieve and curves, respectively.

```
Exercise 4.2. circ_command/\angle is defined in (P-A.10).
```

```
Prolog Code P-A.10: Definition of circ_command/4 and Auxiliaries
     circ(R, X, Y, Alpha, Pair) :-
           2 Pi is 3.1415926,
           Rad is Alpha * Pi / 180,
           S is sin(Rad),
           C is cos(Rad),
           PairX is X + R * C,
           PairY is Y + R * S,
           concat\_atom(['(',PairX, ', ',PairY, ')')', Pair).\begin{array}{c|cc}\n\hline\n9 & \text{circ} & \text{pairs}(R, X, Y, NInt, Pairs) : - \\
\hline\nmesh(1, NInt, Mesh),\n\end{array}\begin{array}{c|c} \n 10 & \text{mesh}(1, \text{ NInt}, \text{Mesh}), \\
 11 & \text{maplist}( \text{circ}(R, X, Y)) \n \end{array}maplist(circ(R, X, Y), Mesh, Pairs).\begin{array}{c|cc}\n 12 & \text{circ\_command(R, X, Y, NInt)} & \text{12}\n  \hline\n  13 & \text{circ.} & \text{0.} & \text{0.} \\
 14 & \text{circ.} & \text{0.} & \text{0.} & \text{0.} \\
 15 & \text{0.} & \text{0.} & \text{0.} & \text{0.} \\
 16 & \text{0.} & \text{0.} & \text{0.} & \text{0.}\n\end{array}13 circ pairs(R, X, Y, NInt, Pairs),
\begin{array}{c} 14 \quad \text{constant} \end{array} concat_atom(['\\newcommand{\\defcirc}{\\drawline'|Pairs], Atom), concat_atom([Atom.'}'], C),
\begin{array}{c|c} 15 & \text{concat\_atom}([Atom, '}'')', C), \\ \hline \text{write}(C). & \end{array}write(C).
```
#### Illustration.

 $\overline{1}$  A counterclockwise rotation by  $\alpha = 60^{\circ}$  on a circle of radius  $r = 10$  with centre at  $(x, y) = (5, 2)$  maps the 'rightmost' point on the perimeter (15, 2) to (10, 10.6603).

 $? - circ(10, 5, 2, 0, P).$  $P = '(15,2)'$ Yes  $? - circ(10, 5, 2, 60, P).$  $P = '(10.0, 10.6603)$ Yes

The output of  $circ/5$  is an atom.

2 A uniformly spaced sequence of points on the circle's perimeter is generated by circ pairs/5. For example, points on the circle in  $\textcircled{1}$  spaced at  $\alpha = 60^{\circ} (= 360^{\circ}/6)$ , beginning with  $(15, 2)$ , are obtained by

```
?- circ_pairs(10, 5, 2, 6, Pairs).
Pairs = [\cdot(15,2), \cdot(10.0,10.6603), \cdot(3.09401e-07,10.6603),'(-5.0,2.0)', '(-6.18802e-07,-6.66025)', '(10.0,-6.66025)', '(15.0,2.0)']Yes
```
circ pairs/5 uses mesh/3 ( $(P-4.4)$ , p. 149) as an auxiliary. The output of circ pairs/5 is a list of atoms. They represent the co-ordinates of the points which will form the vertices of the approximating polygon. \drawline from epic will be used to connect them.

3 circ\_command/4 essentially concatenates the list entries from 2 thus

```
? - circ_{command}(10, 5, 2, 6).\newcommand{\defcirc}{\drawline(15,2)(10.0,10.6603)(3.09401e-07,10.6603)
                                 (-5.0, 2.0) (-6.18802e-07, -6.66025)(10.0, -6.66025)(15.0, 2.0)}
Yes
```
4 The output from  $\circled{3}$  is manually adjusted (in an editor) to result in the LAT<sub>E</sub>X definition

```
\newcommand{\defcirc}{\drawline(15,2)(10.0,10.6603)(3.09401e-07,10.6603)
                                (-5.0, 2.0)(0, -6.66025)(10.0, -6.66025)(15.0, 2.0)
```
**Exercise 4.3.** The definition of  $circ/5$  is modified to  $im\text{-}circ/5$  as shown in  $(P-A.11)$ .

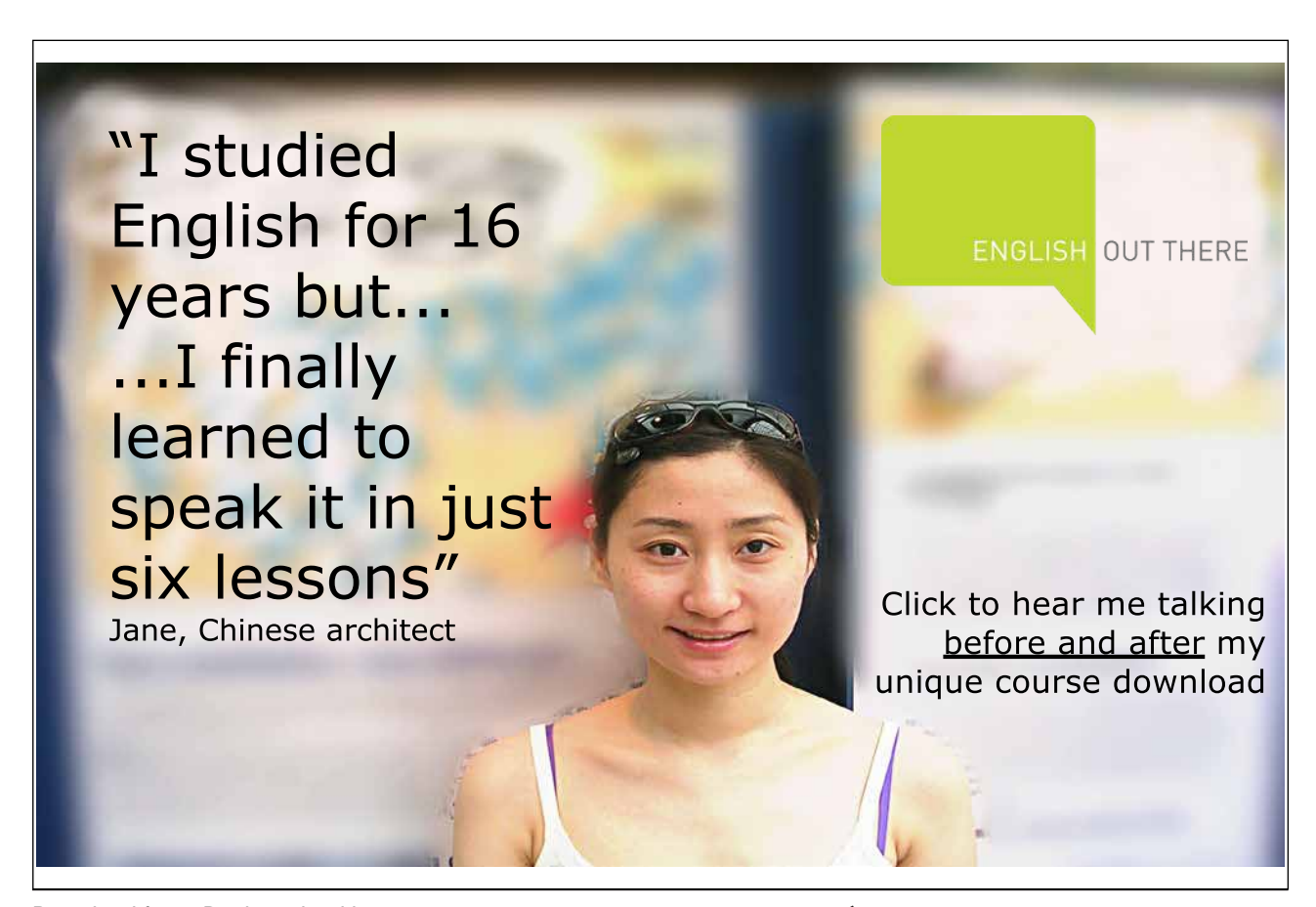

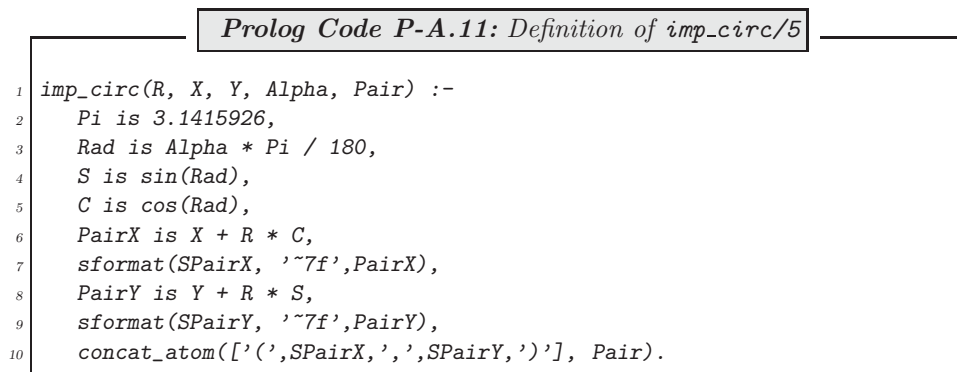

Lines 6-9 in  $(P-A.11)$  illustrate the use of  $sformat/3$ ; it unifies the value in floating point notation of a number with a string. Seven digits are used after the decimal point. The string then can serve as a component in the list of atoms in the first argument of concat\_atom/2.

Rename circ pairs/5 and circ command/4 in  $(P-A.10)$  to imp circ pairs/5 and imp circ command/4, respectively, and also change in them all instances of  $circ...$  to  $imp\_circ...$  (These two predicates with these obvious changes are not shown here.)

**Exercise 4.4.** The definition of gen\_command2/6 is shown in (P-A.12).

```
Prolog Code P-A.12: Definition of gen_command2/6
   gen_mesh(Lower, Upper, NInt, Mesh) :-
      Lower < Upper,
      integer(NInt), NInt > 0,gen_mesh(Lower, Upper, NInt, NInt, Mesh, []), !.
  gen_mesh(Lower, _, _, 0, [Lower|Acc], Acc).
  6 gen_mesh(Lower, Upper, NInt, NumInt, List, Acc) :-
      7 H is Lower + NumInt * (Upper - Lower) / NInt,
      NewNumInt is NumInt - 1,
      9 gen_mesh(Lower, Upper, NInt, NewNumInt, List, [H|Acc]).
<sup>10</sup> applic(Fun, Pars, Argument, Outcome) :- append(Pars, [Argument], List),<br>append(List, [Outcome], Args),
11 append(List, [Outcome], Args),<br>
apply(Fun, Args).
                                                     apply(Fun, Args).
13 \text{~gen\_vals} (Fun, Lower, Upper, NInt, Pars, Vals) :-
14 gen_mesh(Lower, Upper, NInt, Mesh),
15 maplist(applic(Fun, Pars), Mesh, Vals).
\begin{array}{c} 16 \text{ gen\_command2(CName, Fun, Lower, Upper, NInt, Pars)} : - \ \hline \end{array} \begin{array}{c} 17 \text{ gen\_values (Fun. Lower, Upper, NInt, Pars, Vals).} \end{array}gen_vals(Fun, Lower, Upper, NInt, Pars, Vals),
\begin{array}{ccc}\n 18 \\
 18 \\
 19\n\end{array} concat_atom(['\\newcommand{', CName, '}{\\drawline'|Vals], Atom),
      concat\_atom([Atom, '}''), Command),
      write(Command).
```
gen mesh/4 is defined by the accumulator technique using gen mesh/6. In applic/4, first the argument list of apply/2 is assembled by list concatenation and then apply/2 is called. The remaining two predicates are

easily understood.

**Exercise 4.5.** The definition of  $log\_spiral/5$  is shown in (P-A.13).

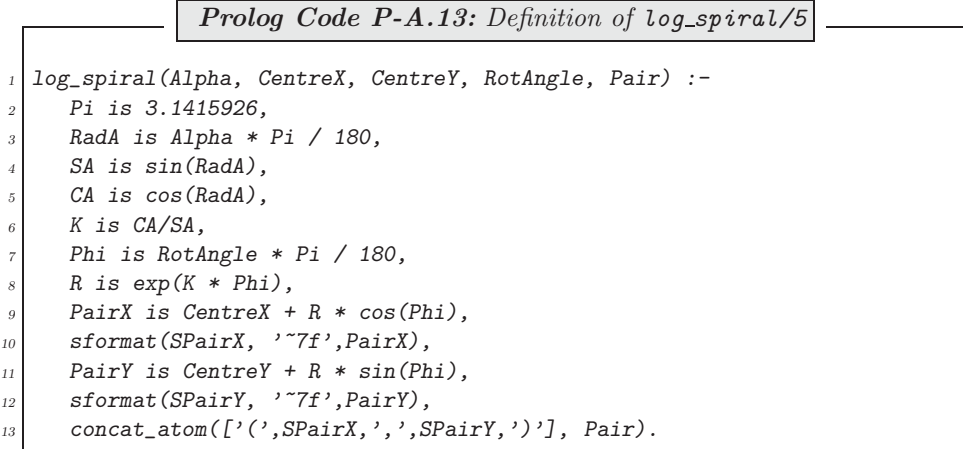

Notice that the pattern set by  $(P A.11)$ , p. 193, (the definition of the improved circle  $imp\_circ/5$ ) is broadly followed here. This applies in particular to the use of  $sformat/3$  for achieving a floating point representation of the points' co-ordinates. (As before, seven digits are used after the comma.)

**Exercise 4.6.** The definition of curves/2 is shown in (P-A.14).

**Prolog Code P-A.14:** Definition of curves/2 curves(InFile, OutFile) :- see(InFile),  $\vert$  tell(OutFile), execute. seen,<br>told.  $\begin{array}{c|c}\n5 & \text{total}\n\end{array}$  $execute : = get\_line(L),$  $((L = [')\nu']$ , execute);  $(L = ['%']_], copy\_comment(L), execute);$ 9  $(L = [end_of_file], true);$ <br>(exec line(L), execute)).  $(exec\_line(L), execute)$ .  $\begin{bmatrix} 11 \\ 12 \end{bmatrix}$  copy\_comment(List) :- atom\_chars(Atom,List),<br>write(Atom).  $write(Atom)$ .  $\begin{bmatrix} 13 \\ 14 \end{bmatrix}$  exec\_line(Line) :- atom\_chars(A,Line),<br>term\_to\_atom(T,A),  $\text{term\_to\_atom}(T,A),$ <br>  $\text{apply}(T,[])$ , <sup>15</sup> apply(T,[]),<br>write('\n'),  $write('\n')$ .

Notice that the execute/0 in  $(P-A.14)$  uses the predicate get line/1 defined in  $(P-A.2)$ , p. 137. This predicate

reads from a file the next line as a list of characters.

**Exercise 4.7.** The definition of the shell script curves is shown in  $(S-A.1)$ . It uses the temporary file temp for communicating the two filenames to the Prolog predicate curves/2. (This construct has been seen before in Sect. 4.1.4.)

> Linux **Shell Script S-A.1:** curves #!/bin/bash  $\frac{1}{2}$  if [  $$#$  -ne 2 ]; then <sup>3</sup> echo "Error: supply two arguments"  $61$ se if  $[ -e 1]$ ; then  $echo$  \$1 > temp echo  $$2$   $>$  temp 8 # 9 pl -f draw.pl -g go -t halt  $\begin{array}{c} 10 \\ 11 \end{array}$  $\begin{array}{c|c} \hline \n 11 & \text{echo} \end{array}$  "Input file : '\$1'"<br>
> echo "Output file: '\$2'"  $\begin{array}{c|cc} \n 12 & \text{echo} & \text{Output file: } ' $2' \text{ "} \text{ echo} & \text{ "LaTeX source} & \text{?} \text{ ?} \n \end{array}$ echo "LaTeX source ' $$2'$  created"  $\frac{14}{15}$ rm temp  $\begin{array}{c|c}\n 16 & \text{else} \\
>  17 & \text{else}\n\end{array}$ <sup>17</sup> echo "Error: file '\$1' does not exist"<br> $f_i$  $\begin{array}{c|c}\n 18 & \text{f}i \\
>  \hline\n 19 & \text{f}i\n \end{array}$  $f_1$

It calls go/0 (a predicate in draw.pl) which then uses curves/2 from Exercise 4.6; go/0 is defined in (P-A.15).

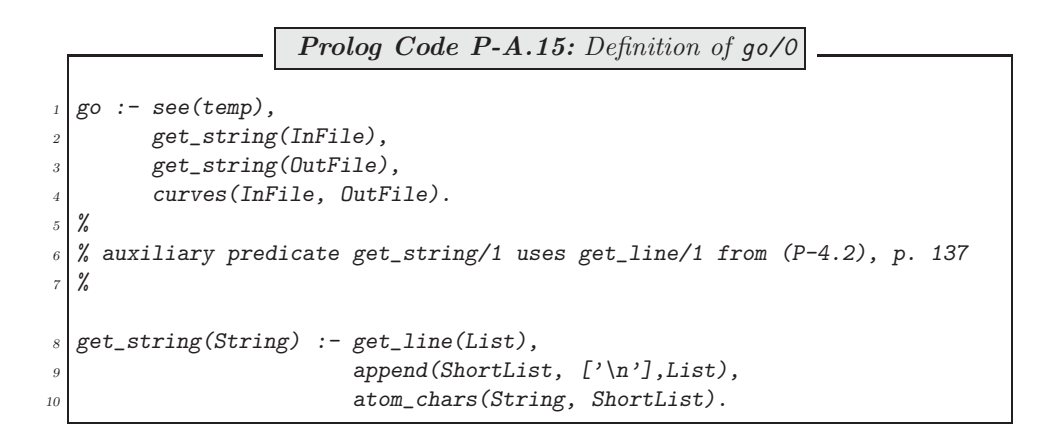

The auxiliary predicate get\_string/1 in  $(P-A.15)$  uses get\_line/1, known from  $(P-A.2)$ , p. 137.